### **МІНІСТЕРСТВО ОСВІТИ І НАУКИ УКРАЇНИ**

#### **ОДЕСЬКА НАЦІОНАЛЬНА АКАДЕМІЯ ХАРЧОВИХ ТЕХНОЛОГІЙ**

Кафедра обліку та аудиту **ЗАТВЕРДЖУЮ**

проректор з науково-педагогічної та навчальної роботи \_\_\_\_\_\_\_\_\_\_\_\_\_\_ Ф.А. Трішин « $\frac{2021p}{ }$ 

# **РОБОЧА ПРОГРАМА НАВЧАЛЬНОЇ БУХГАЛТЕРСЬКОЇ ОЗНАЙОМЛЮВАЛЬНОЇ ПРАКТИКИ**

#### **для здобувачів освіти спеціальності 071 «Облік і оподаткування» денної форми навчання**

#### **СХВАЛЕНО**

Комісією з дипломного, курсового проектування та практичної підготовки ОНАХТ протокол  $\mathcal{N}_2$  від \_\_\_\_\_2021р.

Робоча програма навчальної бухгалтерської ознайомлювальної практики для здобувачів освіти спеціальності 071 «Облік і оподаткування» денної форми навчання / Укл.: Л.В. Іванченкова, Г.О. Ткачук, Л.Б. Скляр, К.В. Стасюкова. - Одеса: ОНАХТ, 2021. – 36 с.

Укладачі: Л.В. Іванченкова, д.е.н., професор Г.О. Ткачук, д.е.н., доцент Л.Б. Скляр, к.е.н., доцент К.В Стасюкова, к.е.н., доцент

Узгоджено із директором Центру сприяння працевлаштуванню здобувачів освіти і випускників І.Р. Біленькою, к.т.н., доцентом

Відповідальний за випуск: завідувач кафедри обліку та аудиту, В.В. Немченко, д.е.н., професор.

#### **1. МЕТА ТА ЗАВДАННЯ НАВЧАЛЬНОЇ БУХГАЛТЕРСЬКОЇ ОЗНАЙОМЛЮВАЛЬНОЇ ПРАКТИКИ**

Навчальна бухгалтерська ознайомлювальна практика проводиться для здобувачів освіти другого курсу спеціальності 071 "Облік і оподаткування" денної форми навчання.

Навчальна бухгалтерська ознайомлювальна практика здійснюється протягом терміну, який затверджено учбовим планом для здобувачів освіти другого курсу в учбових аудиторіях.

Мета навчальної бухгалтерської ознайомлювальної практики – закріпити теоретичні знання, які здобувачі освіти отримали під час вивчення дисципліни "Бухгалтерський облік", розвити у здобувачів освіти практичні навички щодо розуміння сутності господарських операцій та господарських процесів, складання бухгалтерських проводок, розуміння структури балансу підприємства та впливу на цю структуру різних господарських операцій.

В результаті виконання програми навчальної бухгалтерської ознайомлювальної практики здобувач освіти повинен:

 **Знати:** основні законодавчі та нормативні документи, які регулюють процес організації бухгалтерського обліку на підприємстві, сутність господарських операцій та господарських процесів, їх види, структуру плану рахунків, сутність рахунків підприємства та їх класифікацію, сутність подвійного запису та методику укладання бухгалтерських проводок, методику формування балансу підприємства, вплив різних господарських операцій на структуру балансу, особливості позабалансового обліку.

 **Вміти:** застосовувати теоретичні знання та практичні навички з теорії бухгалтерського обліку для визначення сутності господарських операцій та господарських процесів, складати бухгалтерські проводки за різними господарськими операціями, побудувати схеми кругообігу коштів за різними господарськими процесами та окремими господарськими операціями, визначати їх вплив на структуру активів, зобов'язань та капіталу підприємства.

#### **2. ЗМІСТ НАВЧАЛЬНОЇ БУХГАЛТЕРСЬКОЇ ОЗНАЙОМЛЮВАЛЬНОЇ ПРАКТИКИ**

Ознайомлювальна практика проводиться у вигляді розв'язання ситуаційного завдання. Розв'язання ситуаційного завдання виконується в аудиторії ОНАХТ під наглядом керівника практики кожним здобувачем освіти самостійно.

Ситуаційне завдання представляє собою умовну модель бухгалтерського обліку на підприємстві від його створення до розрахунку фінансового результату. Здобувач освіти за допомогою даних методичних вказівок і допомоги керівника аналізує господарські операції та процеси за три місяці поточного року, вивчає типові бухгалтерські записи (проводки), відображає взаємозв'язок між рахунками на схемі руху майна, капіталу та зобов'язань за допомогою бухгалтерських проводок, розраховує фінансовий результат від здійснення господарських операцій.

Результатом вирішення ситуаційного завдання є розрахунок сальдо за рахунками бухгалтерського обліку та укладання балансу підприємства.

Крім цього, здобувачу освіти пропонується узагальнити інформацію про робочий план рахунків підприємства, здійснити окремі економічні розрахунки, дати характеристику структурі доходів та витрат підприємства та описати всі можливі схеми кругообігу коштів, які мають місце в розроблених схемах кругообіг майна, капіталу та зобов'язань.

Здійснення ознайомлювальної практики передбачає попередню підготовку здобувача освіти, яка полягає в:

- ознайомлення із порядком здійснення практики на підставі даних методичних вказівок;

- підготовку комплекту робочих документів (облікових регістрів та схем) для здійснення практики, перелік яких наведений в розділі 4 даних методичних вказівок.

Розв'язання ситуаційного завдання здійснюється тільки в робочій аудиторії. Наприкінці кожного заняття здобувач освіти передає керівнику результати своєї роботи, які зберігаються до наступного заняття на кафедрі обліку та аудиту.

#### **3. ВКАЗІВКИ ДО ВИРІШЕННЯ СИТУАЦІЙНОГО ЗАВДАННЯ**

До виконання ситуаційного завдання необхідно приступити після самостійного повторення елементів методу бухгалтерського обліку та сутності господарських процесів у відповідності з методичними вказівками за допомогою рекомендованої літератури.

Ознайомлювальна практика здобувачів освіти здійснюється за такими етапами:

1. Ознайомлення із структурою практики за даними методичними вказівками. Підготовка до роботи облікових регістрів та допоміжних схем, а саме:

- Журнали обліку господарських операцій за жовтень, листопад та грудень поточного року (далі – журнал) (додаток А);

- Оборотно-сальдові відомості за жовтень, листопад та грудень поточного року (додаток Б);

- Робочий План рахунків (додаток В).

- Схеми кругообігу майна, капіталу та зобов'язань за жовтень, листопад та грудень поточного року (додаток Г) (далі – схема);

- Баланс станом на 31 грудня (додаток Д);

Підготовлені матеріали складаються в папку для паперів на зав'язках. Керівник допускає здобувача освіти до ознайомлювальної практики тільки при наявності вищевказаних документів.

2. Розв'язання ситуаційного завдання.

На підставі вихідних даних до виконання ситуаційного завдання, які наведені в додатку Ж до даних методичних вказівок, здобувач освіти заповнює журнал обліку господарських операцій та схему кругообігу майна, капіталу та зобов'язань за жовтень, листопад та грудень поточного року.

На схемі кожний синтетичний рахунок представлено у вигляді окремого прямокутника. Запис результатів господарських операцій в структурі рахунка здійснюється за такими правилами:

1) **Сума по дебету рахунка** записується у відповідному прямокутнику на незатушованій дебетовій стороні **ручкою синього кольору**. Оборот по дебету за поточний місяць записується ручкою синього кольору з дебетової сторони рахунку та обов'язково береться в коло.

2) **Сума по кредиту** рахунка записується у відповідному прямокутнику на затушованій кредитовій стороні **ручкою синього кольору**. Оборот по кредиту за поточний місяць записується ручкою синього кольору з кредитової сторони рахунку та обов'язково береться в коло.

3) **Вхідне сальдо по рахунку** записується зверху відповідного прямокутника **ручкою зеленого кольору**.

4) **Вихідне сальдо по рахунку** записується знизу відповідного прямокутника **ручкою червоного кольору**.

5) Аналітичні записи робляться олівцем.

Паралельно із заповненням журналу та схеми здобувач освіти здійснює допоміжні розрахунки та пояснення , а саме:

- розрахунок суми активів підприємства в процесі формування статутного капіталу;

- розрахунок вартості придбання активів (сировини);

- розрахунок внесків на соціальне страхування при нарахуванні заробітної плати;

- пояснення щодо складу виробничої собівартості та адміністративних витрат за елементами витрат;

- пояснення щодо складу доходів та витрат підприємства;

- пояснення щодо інформації оборотно-сальдової відомості щодо переліку господарських процесів, які відбувались на підприємстві за поточний місяць;

- пояснення щодо складу активів, капіталу та зобов'язань на кінець поточного місяця.

Розрахунки здійснюються безпосередньо в журналі, пояснення оформлюються у вигляді бухгалтерської довідки, яка укладається здобувачем освіти у вільній формі.

За деякими господарськими операціями, що повторюються, здобувач освіти визначає кореспонденцію рахунків самостійно.

У вихідних даних (додаток Є) інформація умовно поділена на окремі етапи. Після кожного із таких етапів здобувачу освіти пропонується здійснити перевірку отриманих результатів відображення в обліку господарських процесів. Результати перевірки здобувач освіти здійснює безпосередньо в журналі після закінчення такого етапу роботи.

Після реєстрації всіх господарських операцій за поточний місяць в журналі та на схемі здобувач освіти здійснює розрахунок сальдо за всіма синтетичними рахунками, вказаними на схемі. Перевірка отриманих результатів здійснюється при заповнені оборотно-сальдової відомості за поточний місяць.

Всі записи та розрахунки здійснюються за кожним місяцем окремо.

3. Заповнення балансу підприємства станом на 31 грудня поточного року.

Баланс заповнюється на підставі даних оборотно-сальдової відомості за грудень за формою. Яка наведена в додатку Д даних методичних вказівок.

4. Розробка робочого плану рахунків підприємства.

Робочий План рахунків підприємства формується здобувачем освіти на підставі інформації про використані рахунки з оборотно-сальдових відомостей за жовтень, листопад та грудень та типового Плану рахунків бухгалтерського обліку активів, капіталу, зобов'язань і господарських операцій підприємств і організацій і вказує класифікаційну ознаку кожного рахунка (активний, пасивний чи активнопасивний). Форма робочого плану рахунків наведена в додатку В до даних методичних вказівок.

5. Характеристика можливих схем кругообігу коштів.

Цей етап ознайомлювальної практики є узагальнюючим для ознайомлювальної практики. Здобувач освіти повинен навчитися розподіляти загальний кругообіг коштів на підприємстві за поточний місяць, який наведено у схемі, на кругообіги коштів за окремими господарськими операціями та процесами. Схема кругообігу коштів представляє собою ланцюжок кореспондуючих між собою об'єктів обліку (рахунків), що показує, як рухаються (перетікають) кошти від одного об'єкта до другого.

Наприклад, рух сировини від її придбання у постачальника до її використання у виробництві показується за допомогою такої схеми кругообігу коштів:

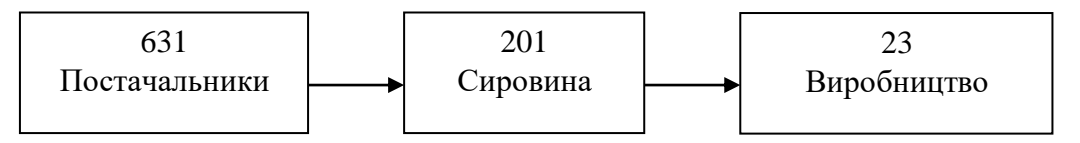

На схемі кругообігу коштів стрілка показує напрямок руху коштів з Кредиту одного рахунка в Дебет іншого.

Здобувач освіти укладає вільну кількість таких схем кругообігу коштів тільки на підставі даних ознайомлювальної практики.

#### **4. ОФОРМЛЕННЯ РЕЗУЛЬТАТІВ ОЗНАЙОМЛЮВАЛЬНОЇ ПРАКТИКИ ТА ЇЇ ЗАХИСТ**

Результати вирішення ситуаційного завдання оформлюється у вигляді окремих листів з результатами роботи здобувача освіти, які брошуруються у Звіт про результати ознайомлювальної практики за таким порядком:

1. Титульний лист (додаток Ж);

2. Зміст ознайомлювальної практики;

3. Мета та завдання ознайомлювальної практики, вихідні дані для розрахунку, характеристика основних господарських процесів;

3. Журнал реєстрації господарських операцій за жовтень-грудень поточного року;

4. Схема за жовтень;

5. Оборотно-сальдова відомість за жовтень;

6. Схема за листопад;

7. Оборотно-сальдова відомість за листопад;

8. Схема за грудень;

9. Оборотно-сальдова відомість за грудень;

10. Баланс станом на 31 грудня;

11. Робочий план рахунків;

12. Схеми кругообігу коштів;

13. Допоміжні розрахунки та пояснення.

Оформлення результатів ознайомлювальної практики здійснюється здобувачем освіти наприкінці практики.

Захист результатів роботи проводить керівник практикою безпосередньо після її закінчення.

Керівник оцінює результати ознайомлювальної практики за рейтинговою оцінкою виходячи із критеріїв, вказаних в додатку З доданих методичних вказівок.

Загальна рейтингова оцінка знижується на 2 бали за кожний пропуск аудиторних занять без поважних причин. Здобувач освіти може пропустити не більше п'яти аудиторних занять.

#### **5. СПИСОК ЛІТЕРАТУРИ**

1. Україна. Закон. Про бухгалтерський облік та фінансову звітність в Україні № 996 від 16.07.1999 р.

2. Наказ Міністерства освіти України № 93 від 08.04.1993 р. «Положення про проведення практики здобувачів освіти вищих навчальних закладів України».

3. План рахунків бухгалтерського обліку активів, капіталу, зобов'язань і господарських операцій підприємств і організацій, затверджений наказом Мінфіну України від 30.11.99р.№191.

4. Інструкція про застосування Плану рахунків бухгалтерського обліку активів, капіталу, зобов'язань і господарських операцій підприємств і організацій, затверджена наказом Мінфіну України від 30.11.99р. №291.

5. Конспект лекцій з курсу "Бухгалтерський облік". **Додаток А – Журнал обліку господарських операцій**

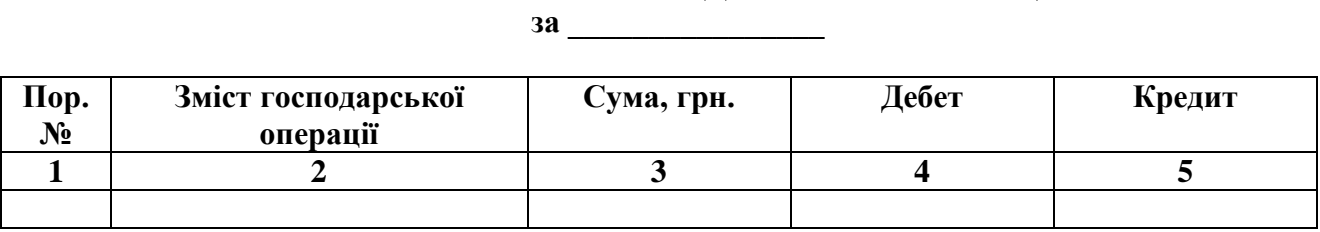

### **ЖУРНАЛ ОБЛІКУ ГОСПОДАРСЬКИХ ОПЕРАЦІЙ**

**Додаток Б – Оборотно-сальдова відомість**

#### **ОБОРОТНО – САЛЬДОВА ВІДОМІСТЬ**

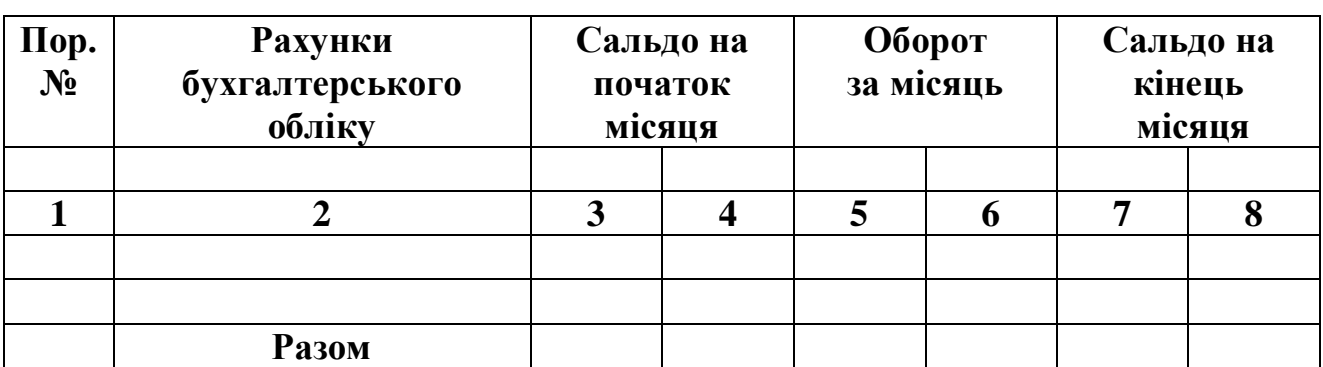

**за \_\_\_\_\_\_\_\_\_\_\_\_\_\_\_\_**

#### **Додаток В – робочий План рахунків**

#### **РОБОЧИЙ ПЛАН РАХУНКІВ ПІДПРИЄМСТВА**

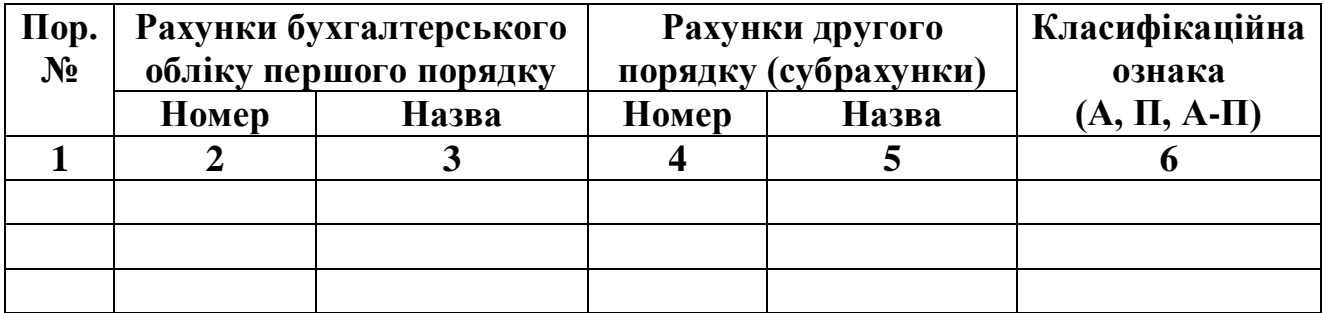

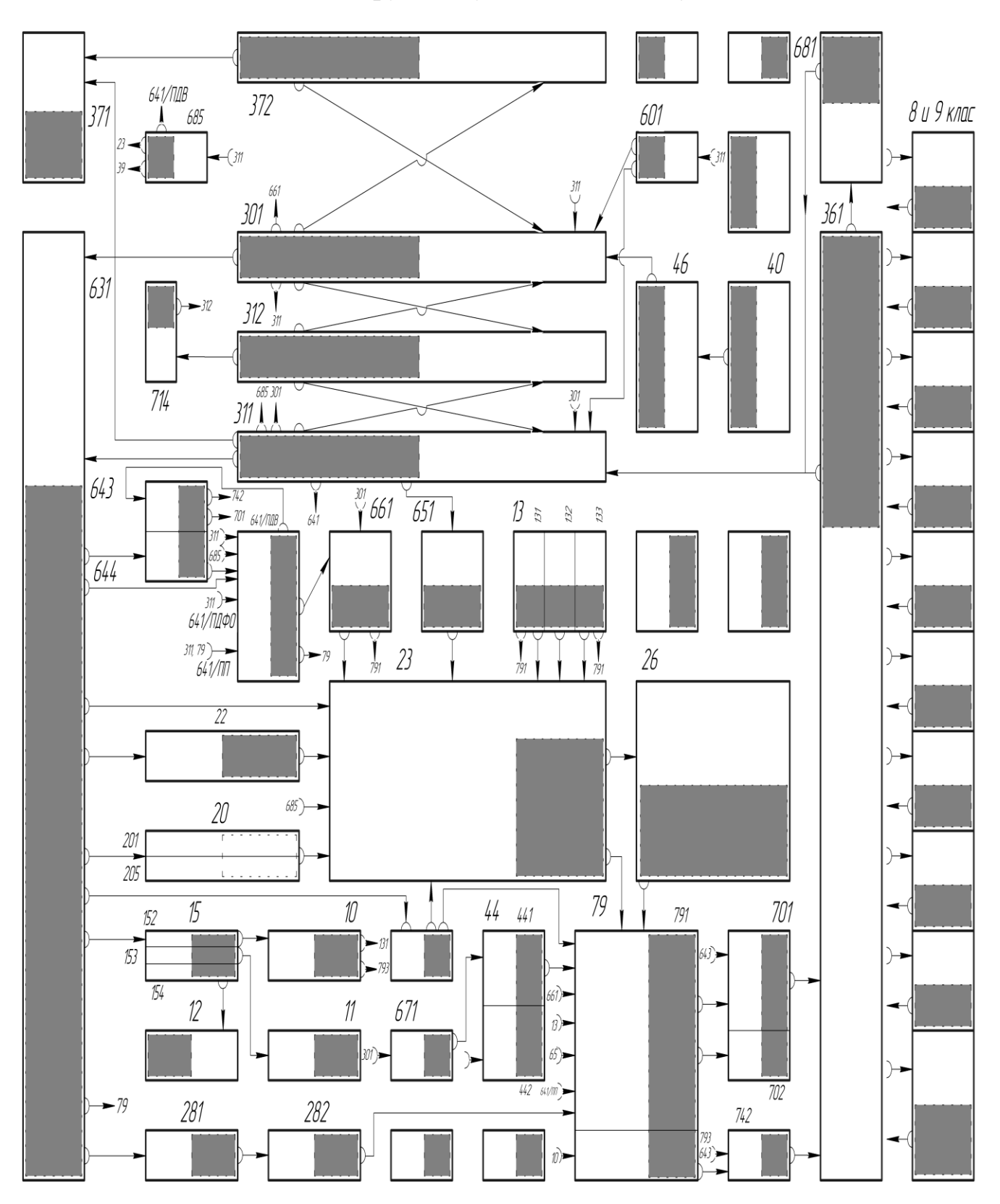

**Додаток Г - Схеми кругообігу майна, капіталу та зобов'язань**

## **Додаток Д – Баланс підприємства**

# **Баланс (Звіт про фінансовий стан)**

на <u>\_\_\_\_\_\_\_\_\_\_\_\_\_\_</u>

**20 \_\_ р.**<br>Форма № 1 Koд за ДКУД 1801001

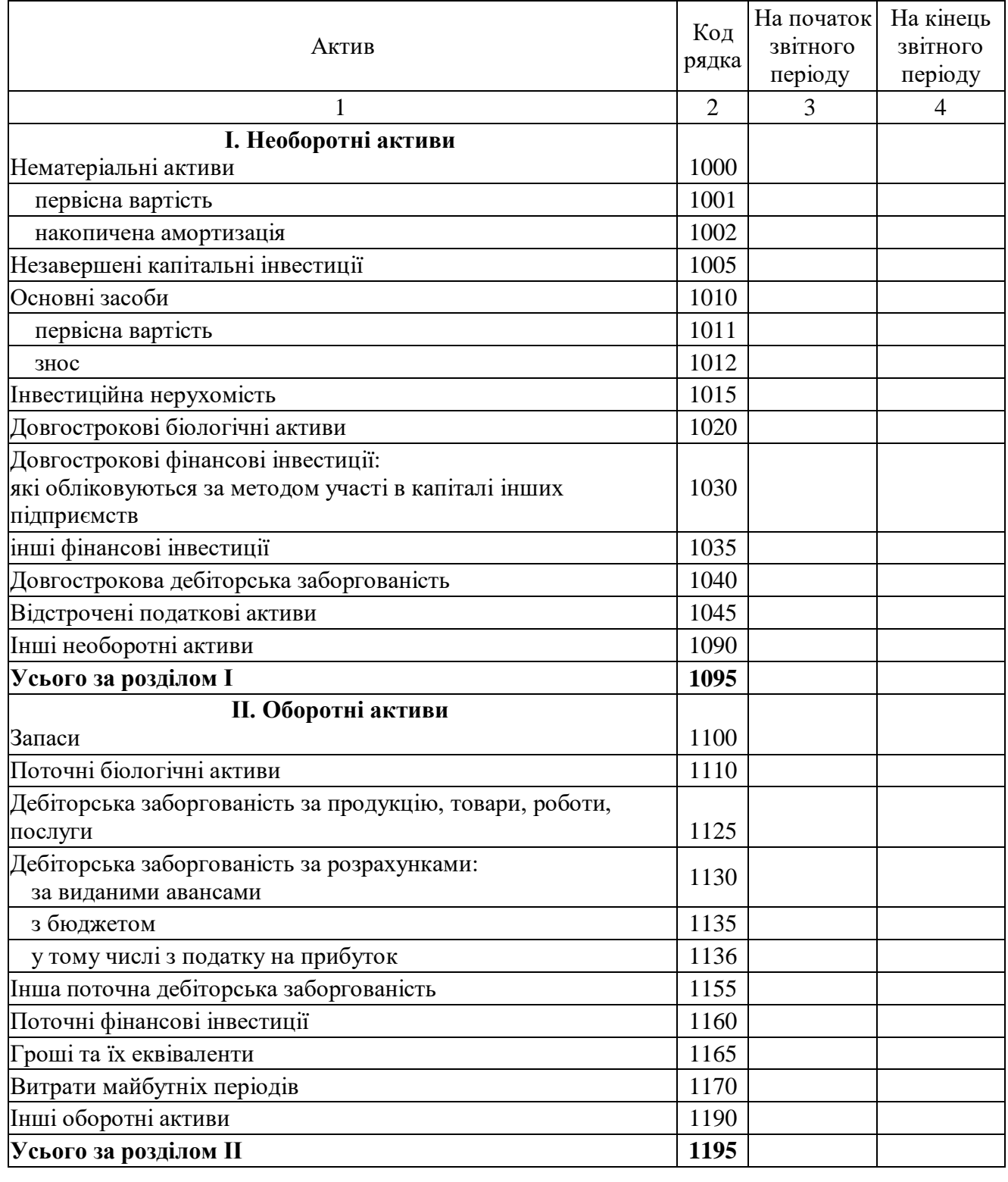

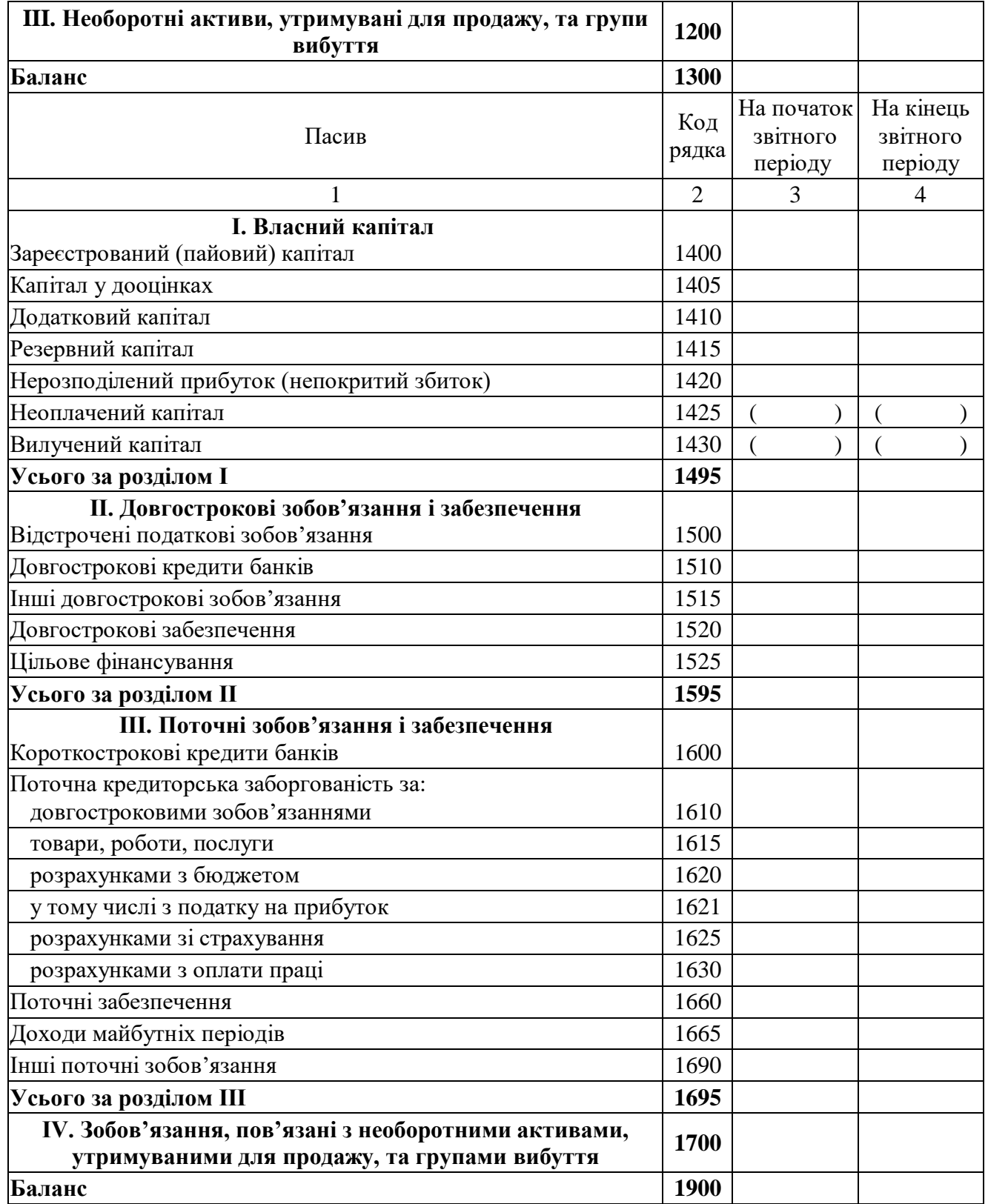

Керівник

Головний бухгалтер

\_\_\_\_\_\_\_\_\_\_\_\_\_\_\_\_\_\_\_\_\_ <sup>1</sup> Визначається в порядку, встановленому центральним органом виконавчої влади, що реалізує державну політику у сфері статистики.

#### **Додаток Є – Вихідні дані**

#### **ВИХІДНІ ДАННІ ДО ВИКОНАННЯ СИТУАЦІЙНОГО ЗАВДАННЯ**

#### **Уявіть, що Ви - бухгалтер діючого підприємства.**

Ваша фірма буде працювати три місяці (жовтень, листопад і грудень) поточного року. Отже, по закінченні роботи у вас повинні бути три заповнені журнали реєстрації господарських операцій, три заповнені схеми обороту коштів підприємства, три заповнені оборотно - сальдові відомості (за кожний із трьох місяців) і бухгалтерський баланс, складений за грудневою схемою.

Припустимо, що Ви і Ваші друзі: Степан, Олена та Володимир - разом вирішили створити свій бізнес. Ви зібралися разом і провели збори, на яких вирішили заснувати Закрите акціонерне товариство (ЗАТ) "КОНДИТЕР", що буде займатися виробництвом кондитерських виробів.

Степан став директором, Ви - бухгалтером. Після цього ви провели загальні збори і затвердили на них всі необхідні для реєстрації документи: Статут товариства і договір засновників. В цих документах ви записали, що Статутний капітал ЗАТ "КОНДИТЕР" визначається в розмірі 60 000 гривень. При цьому 70% статутного капіталу повинні бути внесені засновниками до моменту державної реєстрації підприємства, інші 30% - протягом першого року діяльності фірми".

Крім статутного капіталу, ваше підприємство повинно створити резервний фонд. Як ви пам'ятаєте, резервний фонд необхідний підприємству у випадку виникнення несподіваних неприємних ситуацій. Наприклад, для того, щоб підтримати ціну своїх акцій на досить високому рівні або для покриття можливих збитків.

Розмір резервного фонду не може бути менш 25 відсотків від величини статутного капіталу товариства. У ЗАТ "КОНДИТЕР" розмір статутного капіталу 60000 гривень, отже, розмір резервного фонду повинна бути не менш 15000 гривень. Тому в Статут товариства, крім статутного капіталу, необхідно записати, що на підприємстві створюється резервний фонд у розмірі 15000 гривень.

Однак резервний фонд формується підприємством не в момент створення підприємства, як статутний капітал, а після того як підприємство заробило прибуток. Поки розмір резервного фонду не досягне необхідної величини (тобто 25% від статутного капіталу або в нашому випадку 15 000 гривень) не менш 5% прибутку необхідно направляти в цей фонд.

Ви як засновник повинні пам'ятати про цей фонд і обов'язково, у випадку одержання прибутку, відрахувати необхідні відсотки.

**Отже, Статут затверджений, усі його пункти цілком відповідають чинному законодавству.**

Далі кожний з вас підписався (тобто взяв на себе зобов'язання в договорі засновників) викупити 10 акцій, при вартості кожної в 1500 гривень. Іншими словами, ви вирішили, що акціонерами вашого товариства будуть тільки засновники, і саме вони викуплять всі акції (40 штук) свого підприємства.

Перевіримо, як визначено суму статутного фонду (СФ) вашого підприємства:

 $C\Phi = 4$  засновники х 10 акцій х 1500 грн. за одну акцію = 60000 грн.

Таким чином, статутний фонд вашого підприємства поділений на 40 акцій, номінальна вартість якої 1500 грн. При цьому для формування статутного фонду кожному із вас необхідно викупити 10 акцій на суму 15 тисяч гривень.

Щоб не витрачати час на виготовлення акцій, ви вирішили, що вони будуть існувати тільки у вигляді записів у спеціальному журналі (реєстрі акціонерів), що зберігається в бухгалтерії (тобто, в бездокументарній формі).

#### **ФОРМУВАННЯ СХЕМИ ЗА ЖОВТЕНЬ**

Отже, **ви кладете перед собою перший екземпляр схеми за жовтень, берете синю ручку** і робите перші в житті вашого підприємства бухгалтерські записи (проводки) на схемі, пам'ятаючи, що бухгалтерський запис між будь-якими двома рахунками обов'язково робиться подвійним.

Спочатку спробуйте відобразити на схемі рух коштів, пов'язаний із формуванням статутного фонду.

Перший запис Ви робите на суму статутного фонду, про який ви домовились з друзями та зафіксували у статуті вашого підприємства:

**З Кредиту 40-го рахунку в Дебет 46-го рахунку** на суму 60000 гривень.

У дебетовій половинці рахунку 46 ви фіксуєте загальну вартість акцій. У кредитовій половинці 40-го рахунку відображається виникнення боргу перед засновниками.

 Дебетове сальдо 46-го рахунка повинно говорити вам про те, що на балансі підприємства з'явилися активи вартістю 60000 гривень. Це ті самі записи в реєстрі акціонерів, що, по суті, є акціями на ту ж суму. Саме її ви і провели в дебет 46 на схемі. Хто дав підприємству ці акції? Звичайно, ви і ваші друзі, тобто засновники. Саме тому підприємство виявилося в боргу перед засновниками на суму 60000 гривень. Саме тому в нього на 40-му рахунку і виник вакуум. Баланс не виходить з рівноваги тому, що 60000 гривень виникли одночасно й у лівій частині (в активах), і в правій (у пасивах).

Акції - це цінні папери. Підприємство може продати їх кому завгодно і одержати гроші або інші активи, необхідні для початку своєї діяльності. Але тому, що договором засновників підприємству наказано продавати акції тільки засновникам, то воно і пропонує ці акції вам чотирьом.

Олена внесла за свої акції 5 тонн муки, 1 тонну цукру і 1 500 гривень готівки. Вартість однієї тонни муки складає 1200 гривень, а однієї тонни цукру 3000 гривень.

Тут нам варто зупинитися і зробити важливе застереження про те, як потрібно оцінювати внески до статутного капіталу при створенні підприємства.

При внесенні засновниками негрошового внеску в статутний капітал, вартість внесеного майна (якщо інше не установлено законом) повинна бути оцінена незалежним оцінювачем. Величина грошової оцінки майна, зробленої засновниками, не може бути вище розміру оцінки, зробленої незалежним оцінювачем.

Тому будемо вважати, що директор знайшов оцінювача, що як раз і зайнявся визначенням ринкової ціни муки та цукру.

У результаті роботи оцінювача з'ясувалося, що внесена сировина коштує 9000 гривень. Мука та цукор є сировиною, то ми проводимо суму 9 000 гривень за маршрутом:

#### **З Кредиту 46-го рахунку в - Дебет 201-го рахунку**

Усередині 1 - го субрахунку 20-го рахунка можете зробити пояснюючий напис: "Мука та цукор".

Що стосується готівки (1 500 гривень), то її вартість ви відображаєте бухгалтерським записом:

#### **З Кредиту 461-го рахунку в - Дебет 301-го рахунку**

Після обміну акцій на матеріали і гроші, вартість акцій, що залишилися в підприємства на 46, зменшилася на 10500 гривень.

Особисто Ви в якості оплати за свої акції вносите комп'ютер, який на думку оцінювача був оцінений в 10500 гривень. Оскільки комп'ютер підпадає під категорію основних засобів, то його прибуткування ви супроводжуєте бухгалтерським записом (проводкою):

**З Кредиту 46-го рахунку в - Дебет 152-го рахунку**, і відразу ж оприбуткуємо в дебет 10-го рахунка.

*Проводку по перетіканню вартості комп'ютера з рахунка 152 на рахунок 10 зробіть самостійно.*

Будучи директором, Степан займався всіма організаційними питаннями ЗАТ "КОНДИТЕР". Як ви пам'ятаєте, до таких "організаційних питань" відносяться: реєстрація вашого підприємства, підписання нотаріусом різних юридичних документів, виготовлення печаток, відкриття рахунка в банку і т.д.

Усі ці витрати, пов'язані з відкриттям фірми, обійшлися Степану в 4500 гривень. Сюди ж відноситься 600 гривень, що зажадав оцінювач за свої послуги.

Разом організаційні витрати склали 5 100 гривень. Куди їх потрібно віднести на схемі? Ви вже знаєте, що такі витрати повинні стати нематеріальним активом за назвою "Організаційні витрати". А будь-який нематеріальний актив, перш ніж потрапити на 12-й рахунок, повинний побувати спочатку на 154-му рахунку "Створення нематеріальних активів". Тому спочатку ви робите бухгалтерський запис (проводку):

**З Кредиту 46-го рахунку в - Дебет 154-го рахунку** на 5100 гривень

А потім, після того як збори акціонерів затвердять ці витрати в якості організаційних, ви зробите бухгалтерський запис (проводку):

**З Кредиту 154-го рахунку в - Дебет 12-го рахунку**, і вони перетворяться в нематеріальний актив. Припустимо, що такі збори уже відбулися. Зробіть цей бухгалтерський запис (проводку) на всі 5100 гривень.

Частину внеску, у 5400 гривень, Степан перелічив зі своєї ощадної книжки на розрахунковий рахунок ЗАТ "КОНДИТЕР". Після надходження цих грошей на поточний рахунок підприємства, ви робите бухгалтерський запис (проводку):

**З Кредиту 46-го рахунку в - Дебет 311-го рахунку** на 5 400 гривень.

Цю цифру ви акуратно записуєте двічі, ближче до тих стрілоккореспонденцій, що з'єднують ці два рахунки, так, щоб було наочно видно, звідки і куди перетекла вартість.

Володимир вніс піч для випікання кондитерських виробів, вартістю 10500 гривень. Як ви здогадалися, цей внесок підпадає під категорію основних засобів, а раз так, то всі бухгалтерські записи (проводки) будуть аналогічні оприбуткуванню комп'ютера. *Зробіть їх самостійно.*

#### **Перевіримо правильність зроблених записів та встановлених кореспонденцій:**

1. На 46-му рахунку залишилося дебетове сальдо в 18 000 гривень (акції на цю суму засновники викуплять протягом першого року роботи підприємства).

2. На 10-му рахунку знаходиться 21 000 гривень, (10 500 у вигляді комп'ютера, і 10 500 - у вигляді печі).

3. На 12-му рахунку знаходиться 5 100 гривень організаційних витрат.

4. На 201 рахунку знаходиться сировина на суму 9 000 гривень.

5. У касі обліковується 1 500 гривень готівки.

6. На поточному рахунку в національній валюті - 5 400 гривень, внесені Степаном.

Разом 60 000 активів, що урівноважені 60 тисячами вакууму на 40-му рахунку.

Поки баланс заповнювати не будемо, але після кожного бухгалтерського запису (проводки), про усякий випадок, ви повинні перевіряти, чи не виходить він з рівноваги.

#### **Отже, ЗАТ "КОНДИТЕР" зареєстровано. Зроблено всі необхідні проводки, які одночасно зафіксовані в Журналі реєстрації господарських операцій**.

Тепер можна здійснити заходи щодо підготовки діяльності.

Давайте уважно подивимося на наш розрахунковий рахунок. На ньому обліковується всього 5 400 грн. плюс ще 1 500 грн. знаходиться в касі. Разом наше підприємство має 6 900 гривень коштів . З такими грішми багато не зробиш. Для успішного початку бізнесу потрібно ще хоча б 20 тисяч гривень. Тому ви звертаєтеся до своїх батьків, що вирішують вам допомогти і переводять свої особисті заощадження в розмірі 20000 гривень на ваш розрахунковий рахунок. Ви зі своєї сторони обіцяєте повернути ці гроші не пізніше, ніж через 3 місяці. Які бухгалтерські записи (проводки) відобразять цю господарську операцію?

Ми пропонуємо скористатися 601-м рахунком. Знайдіть його в Плані рахунків і на схемі, після чого зробіть бухгалтерський запис (проводку):

З Кредиту 601-го рахунку в - Дебет 311-го рахунку на 20 000 гривень.

Ви зі своїми друзями відразу ж орендуєте два приміщення, а точніше невеликий цех та офіс. Тут розташується виробництво та бухгалтерія і керівництво вашого підприємства.

Підписавши договір оренди, ви робите бухгалтерський запис (проводку) на схемі. Який? Давайте подумаємо разом.

Коли ви виступаєте в ролі орендаря й орендуєте приміщення, то це приміщення не стає вашою власністю, а ви не стаєте його власником. Ви просто будете знаходитися в цьому приміщенні в період дії договору оренди.

Раз так, то приміщення не є вашим активом, і його вартість ви не відображаєте на своїх рахунках на схемі й у своєму балансі. Але оскільки це всетаки майно, що можуть зіпсувати, то його обов'язково треба якось врахувати у своєму обліку. Для цього призначений 01-й позабалансовий рахунок. Знайдіть його в Плані рахунків.

Як працюють із позабалансовими рахунками? Особливість позабалансового рахунку полягає в тому, що на ньому робиться одинарний, а не подвійний бухгалтерський запис.

Яку вартість ви запишете по дебету 01 рахунку? Цю вартість ви знайдете в договорі оренди. У нашому прикладі вона склала 120 000 гривень. Після цього, ви берете аркуш і в дебетовій половинці 01-го рахунка записуєте 120 000 гривень. Одночасно в кредитову половинку іншого рахунка запис не робиться.

Така особливість складання бухгалтерських записів на позабалансових рахунках. Навпроти цифри в 120 000 гривень ви можете зробити позначку: "Приміщення - договір оренди N 01 від 02.10.2006 р. " Коли договір оренди закінчиться, і ви вирішите його більше не відновлювати, то запишіть 120 000 гривень у кредитову половинку 01-го рахунка, після чого сальдо на рахунку стане нульовим.

Власники приміщення зажадали з вас передплату за три місяці. Вся ця сума буде вважатися витратами майбутніх періодів, і для її відображення в бухгалтерському обліку потрібно використовувати 39-й рахунок. Найдіть його в Плані рахунків.

Сума щомісячної оренди буде складати 1 500 гривень (1000 гривень за цех та 500 гривень за офіс) плюс 300 гривень ПДВ. *Самостійно розрахуйте загальну суму авансу.*

Передплата за 3 місяці наперед, з одного боку, гарантує нам, що протягом цього періоду ми маємо повне право знаходитися в цьому офісі (тому що ми вже заплатили), з іншого боку - нам не повернуть цю передплату, навіть якщо ми передумаємо орендувати ці приміщення і з'їдемо з них. Тобто, цю передплату ми можемо вважати сплаченим і вже отриманим активом. В договорі оренди зазначено, що він набирає сили, як тільки ви внесете оплату за перші три місяці, то можна вважати, що оплата відбувається одночасно з одержанням права на користування офісом.

Тобто рахунок 371 "Аванси видані" у цьому випадку використовувати не потрібно.

Дуже важливий момент - усі бухгалтерські записи (проводки) з придбання права на користування офісом ми робимо з використанням не 631-го рахунка, а 685-го рахунка, що спеціально призначений для цих цілей.

Виходить, що орендна плата надходить у дебет 685 рахунка, а бухгалтерський запис щодо оприбуткування оренди і ПДВ по ній робляться з кредиту 685-го рахунка.

Крім того, суми ПДВ, які знаходяться у складі сплаченого авансу або отриманих активів, будемо обов'язково поводити через рахунок 644 з одночасним її зарахуванням на рахунок 641/ПДВ. Справа в тому, що по законам податкового обліку сума такого ПДВ з'являється по дебету рахунку 641/ПДВ тільки після отримання спеціального документу – податкової накладної. В даному ситуаційному завданні ми вважаємо, що такий документ завжди надходить в бухгалтерію одночасно із сплатою авансу або отриманням активів.

У цьому випадку ми одночасно робимо наступні бухгалтерські записи (проводки):

**З Кредиту 311-го рахунку в - Дебет 685-го рахунку** (оплата оренди),

**З Кредиту 685-го рахунку в - Дебет 39-го рахунку** (оприбуткування оплаченого права на офіс за майбутні місяці)

**З Кредиту 685-го рахунку в - Дебет 644-го рахунку** (прибуткуємо ПДВ по оплаченій оренді) і

**З Кредиту 644-го рахунку в** - **Дебет 641/ПДВ рахунку (закриваємо рахунок 644)**

Далі Ви списуєте суму оренди цеха за поточний місяць (1000 гривень) на 23-й рахунок:

**З Кредиту 39-го рахунку в - Дебет 23-го рахунку**, тому що орендований вами цех має пряме відношення до нашого виробничого процесу.

А також списуємо суму оренди офісу (500 гривень) , але вже на 92-й рахунок. *Зробіть цю проводку самостійно.*

Зверніть увагу на те, що на рахунку 39 витрати відображаються без ПДВ. Це стосується будь-яких інших витрат.

Потім Ви вирішили придбати комп'ютерну довідкову систему відразу на півроку або, говорячи професійною мовою - **підписатися на комп'ютерну довідкову систему**.

Отже, ціна підписки на один місяць - 120 гривень включаючи 20 гривень ПДВ. Якими бухгалтерськими записами (проводками) буде супроводжуватись ця операція? По своїй суті вони не будуть відрізнятися від попередніх за винятком того, що в даному випадку замість 685-го рахунка ми будемо використовувати 631-й, тому що ця операція не є покупкою права на оренду. *Зробіть їх самостійно.* При цьому пам'ятайте, що витрати на періодичні видання(підписку) є адміністративними витратами.

Тим часом, Ваші друзі перенесли в орендоване приміщення комп'ютер, вставили в нього перший отриманий по підписці компакт-диск і почали вивчати тексти нормативних документів.

З'ясовується, що без **одержання торгового патенту** діяльність вашої фірми буде вважатися незаконною. Ви відправляєтеся за патентом.

Припустимо, вартість патенту склала 900 грн. Термін його дії - 3 роки. Як на схемі відображається його придбання, якщо ми будемо розраховуватися за нього безготівковим шляхом?

У цьому випадку, ми спочатку сплачуємо вартість патенту, а потім тільки його одержуємо.

Тому гроші з вашого розрахункового рахунка підуть спочатку на рахунок 371 авансів виданих (зробленої передоплати). Зробіть бухгалтерський запис (проводку):

**З Кредиту 311-го рахунку в - Дебет 371-го рахунку** на суму 900 гривень. Актив "Патент" є нематеріальним і, отже, повинний враховуватися на 12-му рахунку. У момент одержання патенту ви робите бухгалтерський запис (проводку):

#### **З Кредиту 631-го рахунку в - Дебет 154-го рахунку** і

**З Кредиту 154-го рахунку в - Дебет 12-го рахунку**. Ніякого ПДВ, прив'язаного до вартості патенту, не буде. Тому що патент вже отримано, переводимо суму передоплати в розряд оплати, що здійснилася:

#### **З Кредиту 371-го рахунку в - Дебет 631-го рахунку** на 900 грн.

Отже, ви зробили чотири бухгалтерські записи (проводки) на 900 гривень: кредит 311 - дебет 371, кредит 631 - дебет 154, кредит 154 - дебет 12 і кредит 371 дебет 631. На початку кожного наступного місяця ви будете робити з цієї вартості амортизаційні відрахування.

#### Зробіть зупинку. Давайте **перевіримо правильність зроблених записів та встановлення кореспонденції:**

1.На 601-му рахунку залишилось дебетове сальдо на 20 000 гривень (цю суму фінансової допомоги Ви і ваші друзі повинні повернути своїм батькам за 3 місяці).

2.На рахунку 12 обліковується патент вартістю 900 гривень.

3.На рахунку 39 залишилось дебетове сальдо в сумі 3 500 гривень. Це залишок витрат, які будуть списані в майбутніх періодах.

4.На рахунку 23 накопичені витрати щодо оренди цеха в сумі 1000 гривень.

5.На рахунку 92 накопичені витрати щодо оренди офісу – 500 гривень та на підписку – 100 гривень.

**Патент отримано, можна вважати, що для початку діяльності у Вас все підготовлено**. Справа залишається "за малим" - знайти клієнтів. Тепер ви вирішуєте скористатися послугами професійного менеджера, який повинен знайти для вас замовника на купівлю продукції. Менеджер знайшов замовника й Сергій укладає з ним договір на виробництво кондитерських виробів. Оплата буде проводитись щомісяця в міру надходження продукції. Одразу ж надійшов аванс від замовника на ваш поточний рахунок в розмірі 24000 гривень на суму якого робиться бухгалтерський запис (проводка):

#### **З Кредиту 681-го рахунку в - Дебет 311-го рахунку,**

а також відобразіть 4000 гривень податкових зобов'язань з ПДВ за допомогою рахунка 643:

#### **З Кредиту 641/ПДВ рахунка в – Дебет 643-го рахунка**

Але вам потрібно розрахуватися з менеджером! Як ви будете це робити на схемі? Припустимо, що менеджер оцінив свої послуги в 700 гривень з ПДВ. Оскільки ці витрати прямо не зв'язані з виробництвом продукції, а відносяться до збутових витрат, Ви відправляєте цю суму по маршруту: 311 - 631 - 93 та виділяєте ПДВ, тому що наш менеджер реєструвався платником цього податку *Зробіть самостійно необхідні записи* (заплатіть гроші з поточного рахунку, оприбуткуйте надані послуги та виділіть ПДВ)*.*

 Для виробництва ви наймаєте на роботу 4-х працівників: 3-х робітників та досвідченого технолога. Усім їм були призначені оклади.

Повернемося до цеху. Технолог приготував перелік необхідних інструментів й інвентарю. Потім він одержав у касі 1500 гривень під звіт і відправився у магазин за придбанням цих предметів.

Ви робите бухгалтерський запис (проводку):

**З Кредиту 301-го рахунку в - Дебет 372-го рахунку** на суму 1500 гривень і праворуч від цифри в дебеті 372-го рахунку акуратно підписуєте олівцем "Технолог".

Закупивши весь необхідний інвентар у суб'єкта підприємницької діяльності, який не є платником ПДВ, на загальну суму 1200 гривень, технолог передає їх на склад, а залишок грошей повертає назад у касу. *Підрахуйте суму і зробіть самостійно відповідні бухгалтерський запис стосовно повернення невикористаного авансу в касу підприємства.* 

А куди будуть рухатися 1200 гривень, витрачені у магазині?

**З Кредиту 372-го рахунку в - Дебет 22-го рахунку**

Для обліку використайте рахунок 22 тому, що термін використання інвентарю менший за 12 місяців.

Записи по рахунках 644 та 641/ПДВ відсутні тому, що Ви купляєте актив у неплатника ПДВ.

Оскільки весь придбаний інструмент відразу був переданий робітникам, то Ви, як бухгалтер, маєте повне право відразу списати всю його вартість на собівартість продукції, що випускається вами, тобто на 23-й рахунок. *Зробіть це.*

Для виробництва вам потрібна електроенергія, вода та газ. Тому ви вносите передплату за їх використання у розмірі 6000 гривень з ПДВ. Ви також підрахували, що окрім виробництва 10% вартості ви будете витрачати на адміністративні потреби, отже 90 % оплачених послуг ви відносите на 23 рахунок, а 10 % - на 92 рахунок.

Знову звернувшись до схеми, ви проводите 6000 гривень за маршрутом:

**З Кредиту 311-го рахунку в - Дебет 371-го рахунку** (тому що здійснили оплату наперед, тобто видали аванс).

Одночасно з цим відображаємо оплачений нами ПДВ бухгалтерським записом (проводкою):

**З Кредиту 644-го рахунку в - дебет 641/ПДВ** на 1 000 гривень. Збільшення дебетового сальдо рахунку 641/ПДВ означає, що нам повинні цю суму повернути з бюджету, а збільшення кредитового сальдо рахунку 644 відображає суми ПДВ по виданих передплатах (авансах) і на ці суми зменшується борг держави перед нами до моменту одержання від продавців наперед сплачених товарів, робіт або послуг. Коли ми їх одержимо, то отриманий ПДВ буде оприбуткований у дебет рахунка 644 і погасить на ньому кредитове сальдо, після чого буде зменшено борг держави перед нами по ПДВ. Припустимо, що в кінці місяця вам як раз прийшов рахунок за електроенергію, воду та газ в розмірі 6000 гривень з ПДВ.

Далі оприбутковуємо отримані послуги таким бухгалтерським записом (проводкою):

**З Кредиту 631-го рахунку в - Дебет 23-го рахунку** (тому що це витрати безпосередньо на наш виробничий процес) на суму 4 500 гривень. А 1000 гривень ПДВ оприбутковуємо на 644 рахунок:

З Кредиту 631-го рахунку в - Дебет 644-го рахунку на 1000 гривень

Не забудьте про 10 %, які ми відносимо на 92 рахунок. *Зробіть проводки самостійно.* Не забудьте погасите кредитове сальдо по рахунку 644 та закрити рахунки 371 та 631.

 Потім Володимиру вдається знайти автомат для пакування готової продукції. Щоб дещо різноманітити процес купівлі-продажу, давайте візьмемо його в оренду. Як відомо ЗАТ "КОНДИТЕР" у цьому випадку буде орендарем, а власник автомату - орендодавцем.

Нехай вартість автомату, що зазначено в договорі оренди, рівняється 14000 гривень. Віктор від імені всієї фірми підписує цей договір і забирає автомат. Факт того, що автомат переїхав до вас, ви відображаєте в бухгалтерському обліку одинарним проведенням по дебету 01-го рахунку.

На початку кожного місяця вам будуть надсилати рахунок, у якому зазначена сума в 600 гривень (500 гривень платіж + 100 гривень ПДВ). Ситуація з орендою автомата схожа з орендою офісу.

Тут усе простіше - заплатили суму за місяць користування автоматом - на місяць він наш й ніхто не має права в нас його забрати. Але й заплачені гроші назад ми теж зажадати не можемо.

Це означає, що факт оплати за місяць користування автоматом, є одночасно й фактом одержання права на його використання. Тому, як й у ситуації з орендою офісу, хоч ми й сплачуємо за місяць наперед, але ніякої передплати (авансу) тут немає, так як ми маємо повну впевненість у тому, що автомат на місяць наш й гроші назад ми не одержимо. Тому, як й у випадку з орендою офісу, ми не будемо використовувати рахунки 371, а зробимо відразу такі бухгалтерські записи (проводки):

**З Кредиту 311-го рахунку в - Дебет 685-го рахунку** на 600 гривень,

- З **Кредиту 685-го рахунку в - Дебет 23-го рахунку** на 500 гривень,
- **З Кредиту 685-го рахунку в - Дебет 644-го рахунку** на 100 гривень,
- **З Кредиту 644-го рахунку в - Дебет 641/ПДВ рахунку** на 100 гривень.

**Підемо далі.** Для початку виробництва нам залишається придбати різну сировину. Припустимо, що все це ми купуємо в одному місці й оплачуємо її за передплатою з розрахункового рахунку (тобто, спочатку платимо, потім забираємо). Їхня загальна ціна 30 000 гривень (у тому числі ПДВ – 5 000 гривень). Так як ми купуємо матеріали за передплатою, то, як Ви пам'ятаєте, їхня вартість відображається бухгалтерським записом (проводкою):

**З Кредиту 311-го рахунку в - Дебет 371-го рахунку** (на 30 000 гривень). Ви вже знаєте, що ПДВ по оплаченим, але неодержаним товарам, ми відображаємо по кредиту рахунку 644. А ПДВ по всім оплаченим товарам попадає

ще й у дебет 641/ПДВ рахунку. Тобто, одночасно із цим бухгалтерським записом ми робимо бухгалтерський запис (проводку) по ПДВ –

**З Кредиту 644-го рахунку в - Дебет 641/ПДВ рахунку** на 5000 гривень.

Для більш якісної організації виробництва Степан знаходить свого старого знайомого - власника напіввантажного автомобілю. Ваша фірма укладає із цим підприємцем договір, відповідно до якого водій, на вашу вимогу, буде надавати свої послуги як водій зі своїм транспортом. Денна оплата його послуг була встановлена на рівні 120 гривень (20 з яких ПДВ) плюс вартість витраченого бензину. Якби він укладав з вами договір як звичайний громадянин, то вашому підприємству довелося б платити за нього податок на доходи фізичних осіб, пенсійні внески й т.д. Але так як він уклав з вами договір як підприємець без утворення юридичної особи, то всі податки він платить за себе сам, а ви розраховуєтеся з ним, як зі *звичайною організацією.*

На наступний день ви звертаєтесь до його послуг для того, щоб перевезти придбану вчора сировину. *Самостійно оприбуткуйте сировину* на рахунок 201. Не забудьте про ПДВ та закриття рахунків 371 та 631.

Ми вже говорили, що при розрахунках з підприємцем без утворення юридичної особи, потрібно виходити з того, що він є звичайною організацією. Оплачуємо ми послуги водія після того, як він уже виконає для нас роботу, тобто не передоплатою, а по факту надання ним послуги.

Виходить, спочатку ми прибуткуємо виконані ним роботи бухгалтерським записом (проводкою):

**З Кредиту 631-го рахунку в - Дебет 201-го рахунку** на 100 гривень і ПДВ по отриманим, але неоплаченим нами послугами, прибуткуємо бухгалтерським записом (проводкою):

**З Кредиту 631-го рахунку в - Дебет 644-го рахунку** на 20 гривень.

Далі, наприкінці дня платимо водієві готівкою з каси. Робимо бухгалтерський запис (проводку):

**З Кредиту 301-го рахунку в - Дебет 631-го рахунку** на 120 гривень. І, одночасно, відображаємо оплачений ПДВ бухгалтерським записом (проводкою):

**З Кредиту 644-го рахунку в - Дебет 641/ПДВ рахунку** на 20 гривень.

Тепер розберемося з оплатою витраченого бензину.

Тому що вартість бензину вже отримана, варто відправити її по маршруту:

**З Кредиту 631-го рахунку в - Дебет 203-го рахунку**.

Ця проводка підтверджує той факт, що, бензин отриманий на заправній станції. Що стосується ПДВ, то його в нашому випадку при придбанні бензину немає.

Водій віддає Вам чек з автозаправної станції на суму 40 гривень. Після того, як 40 гривень будуть виплачені водієві з каси, на цю суму ви робите бухгалтерський запис (проводку):

#### **З Кредиту 301-го рахунку в - Дебет 631-го рахунку.**

У цьому випадку можна вважати, що це ваша організація придбала за готівку для своїх виробничих потреб бензин.

Коли бензин повністю витратиться, водій відзвітує перед бухгалтерією шляхом здачі подорожнього листа, і вартість витраченого бензину потрібно буде

списати зі складу (з бензобака автомобіля) на збільшення вартості перевезених матеріалів, тобто в дебет 201-го рахунку. Припустимо, що водій віддає вам подорожній лист. *Зробіть всі бухгалтерські записи (проводки), що стосуються бензину.*

Ви побачили, що загальна вартість придбаної сировини на рахунку 201 складається із вартості, яка вказана у відвантажувальних документах постачальника та витрат на її перевезення. *Самостійно розрахуйте вартість придбаної сировини.*

Частина сировини передається в цех для переробки. Вартість такої сировини – 30 000 гривень. *Самостійно спишіть її з рахунка 201 на рахунок 23*. Цей запис показує, що сировина використана для виробництва готової продукції.

Також Ви вирішили придбати меблі на суму 2400 гривень з ПДВ. Згідно наказу "Про облікову політику", Ви оприбутковуєте дані матеріальні цінності як малоцінні необоротні матеріальні активи (МНМА), так як вартість кожного придбаного об'єкту не перевищує 1000 гривень. Також не забудьте, що у відповідності до визначеної облікової політики, необхідно одразу ж нарахувати 50% амортизації при передачі їх в експлуатацію.

*Зробіть самостійно проводки* по оприбуткуванню МНМА з використанням рахунків 153 та 11, та не забуваючи про ПДВ. Оплата постачальнику за отримані меблі здійснена з поточного рахунку підприємства. Для нарахування амортизації МНМА використайте рахунок 132. Нарахована амортизація при цьому включається до адміністративних витрат. *Самостійно розрахуйте адміністративні витрати.* На суму нарахованої амортизації зробіть бухгалтерський запис (проводку):

**З Кредиту 132-го рахунка в – Дебет 92-го рахунка** – 1 000 гривень.

На цьому етапі давайте зробимо зупинку та **перевіримо правильність бухгалтерських записів:**

1. На рахунку 20 залишилась дебетове сальдо в сумі 4 140 гривень.

2. На рахунку 11 з'явились меблі в сумі 2 000 гривень.

3. Залишок грошових коштів по дебету рахунка 301 – 140 гривень.

4. На рахунку 23 накопичено витрат виробництва на суму 37 200 гривень.

Припустимо, ви виготовили готову продукцію і хочете, щоб замовник розрахувався з вами за неї. Для цього вам потрібно **визначити її собівартість**. Але в цю собівартість буде входити заробітна плата тих працівників вашого підприємства, які займалися виробництвом! Інакше кажучи, щоб розрахуватися із замовником у цьому місяці, вам потрібно нарахувати заробітну плату цим співробітникам підприємства. Тільки *нарахувати.* Виплачувати ви її будете 5 числа наступного місяця.

Давайте зробимо це. І, раз вже ми зайнялися нарахуванням заробітної плати робітникам, нарахуємо її також й іншим співробітникам. **На вашому підприємстві працюють:** четверо засновників, серед яких перебуваєте Ви самі, троє робітників та технолог, що ними керує. Усього - вісім чоловік. Припустимо, що на загальних зборах засновників ви вирішили виплачувати кожному представникові керівництва (тобто вашій четвірці) заробітну плату 2100

гривень, кожному робітникові - 1400 гривень, майстрові -1600. Виходить, усього ви повинні нарахувати 14200 гривень. Ця заробітна плата буде ділитися на дві частини - виробничу й невиробничу (у нашому випадку - адміністративну). Виробнича зарплата нараховується тільки тим працівникам, які брали безпосередню участь у виробничому процесі (у нашому випадку – виробництві готової продукції). Виходить, що це будуть тільки троє робітників, тому що тільки вони виконували всю роботу в цеху. Сума виробничої зарплати складе 4200 гривень (3 робітника х 1400 гривень) і ввійде у виробничі витрати (у дебет рахунку 23). А невиробнича зарплата буде нарахована чотирьом засновникам (4 х 2100 = 8400 гривень), технологу (1600 гривень) і загальна її сума складатиме 10000 гривень. Невиробнича зарплата включиться до складу адміністративних витрат (у дебет 92-го рахунку).

Виробничу частину зарплати ми нарахуємо за допомогою бухгалтерського запису (проводки):

**З Кредиту 661-го рахунку в - Дебет 23-го рахунку** на 4200 гривень, а невиробничу –

**З Кредиту 661-го рахунку в - Дебет 92-го рахунку** на 10000 гривень. У результаті цього нарахування на 661-му рахунку утвориться вакуум (борг), тобто підприємство виявляється в боргу перед своїми працівниками доти, поки не виплатить нараховану суму.

Збільшене дебетове сальдо 23-го рахунку саме говорить нам, що витрати на зарплату тих працівників (які займалися безпосередньо виробництвом) за минулий місяць включаються в собівартість тієї продукції, що вони виготовили в минулому місяці. А збільшення дебетового сальдо 92 рахунку відображає суму зарплати тим працівникам, які не займалися безпосередньо виробництвом (засновники, технолог).

Нарахувавши "брудну" заробітну плату, ви повинні її "очистити". Таке "очищення" заключається в утриманні податку на доходи робітників та службовців (прибуткового податку).

Це утримання розраховується для кожного працівника окремо.

Податок з доходів робітників та службовців дорівнює 18 відсотків від суми, що вийде, якщо від зарплати відняти податкову соціальну пільгу та ще утримується військовий збір у розмірі 1,5 відсотків від нарахованої заробітної плати.

Від зарплат працівників ми розрахуємо 18 % та 1,5%.

Отже, сума утримань складе:

- Прибутковий податок – 2556,00 гривень;

- Військовий збір – 213,00 гривень.

Отже, розрахувавши суму утримань, давайте її нарахуємо в нашому обліку.

Податок з доходів працівників нараховуємо бухгалтерським записом (проводкою):

**З Кредиту 641/ПДФО рахунку в - Дебет 661-го рахунку** на суму 2556,00 гривень.

**З Кредиту 641/ВЗ рахунку в – Дебет 661-го рахунку** на суму 213,00 гривень.

**Перевірте**: в результаті вищевказаного бухгалтерського запису (проводки) кредитове сальдо рахунку 661 зменшилося, і тепер наш борг по заробітній платі працівникам становить уже не 14200 гривень, а **11 431,00 гривень.**

Кожна організація повинна зробити ще й нарахування на заробітну плату й заплатити їх державним фондам із власних грошей.

Як ви пам'ятаєте, це:

- єдиний соціальний внесок в розмірі 22 % від загальної суми нарахованої зарплати;

Давайте його розрахуємо й нарахуємо.

Виробнича зарплата становить 4200 гривень.

Тобто:

- єдиний соціальний внесок ми нараховуємо бухгалтерським записом (проводкою):

**З Кредиту 651-го рахунку в - Дебет 23-го рахунку** у сумі 924,00 гривень.

Те ж саме потрібно проробити для невиробничої частини заробітної плати в розмірі 10 000 гривень.

Але списуються ці витрати із кредиту 65-го рахунку вже в дебет 92 рахунку.

По невиробничій (адміністративній) зарплаті Ви повинні одержати таку суму (і зробити проведення):

- єдиний соціальний внесок ми нараховуємо бухгалтерським записом (проводкою):

**З Кредиту 651-го рахунку в - Дебет 92-го рахунку** у сумі 2200,00 гривень;

**Перевірте**: в результаті наших дій ми одержали таке кредитове сальдо на субрахунку 65-го рахунку:

- на 651 – 3124,00 гривень;

Як і утримання із зарплати, всі нарахування на зарплату сплачуються в дебет 65-го рахунку в день виплати зарплати. Тобто 5-го числа наступного місяця.

**Отже, продукція готова.** За умовами договору й за усною домовленістю із замовником Ви зі своїми друзями можете тепер розрахувати її вартість (або собівартість), що ми і пропонуємо Вам зробити.

Ваша продукція увібрала у себе всі витрати, які підприємство мало під час її виробництва. А саме:

- з 20-го рахунку влилася вартість витрачених матеріалів й інвентарю;

- з 661-го та 65-го рахунків влилася зарплата працівників підприємства і ціла купа податків і нарахувань,

- надходження з 631-го рахунку.

Все це і є собівартість готової продукції. Поки ще сюди не вливалася амортизація основних засобів і нематеріальних активів, але вона увійде вже з наступного місяця.

Ви знаєте які елементи складають витрати виробництва? Правильно, це матеріальні витрати, заробітна плата, відрахування на соціальне страхування,

амортизація та інші витрати. *Самостійно* охарактеризуйте склад виробничих витрат за жовтень, які зібрані на рахунку 23, за елементами витрат.

**Тепер реалізуємо вироблену продукцію.** Для цього Ви повинні все, що ввібрав у себе 23 рахунок (42324,00 гривень) відправити на 26-й рахунок, а потім на 901-й (*проводки запишіть самостійно*).

Перетікання виробничих витрат з рахунка 23 на рахунок 26 показує, що виробничий процес закінчився, а готова продукція оприбуткована на склад підприємства. Подальший рух коштів з рахунка 26 на рахунок 901 показує, що готова продукція реалізована (відвантажена) покупцеві.

На всю суму виробничих витрат зробіть бухгалтерські записи (проводку):

**З Кредиту 901-го рахунка в – Дебет 791-го рахунка –** Ви відправили виробничу собівартість реалізованої продукції для розрахунку фінансового результату операційної діяльності за жовтень.

Також на 791-й відправте все з 92-го та 93-го рахунків, бо фінансовий результат за поточний місяць обов'язково зменшується на суму адміністративних витрат та витрат на збут. Охарактеризуйте склад адміністративних витрат за жовтень та *самостійно зробіть бухгалтерські записи* стосовно закриття рахунків 92 та 93.

**Вся сума витрат, яка направлена в дебет 791 рахунку має дорівнювати 57207,33 гривень.**

Щоб отримати прибуток від продажу готової продукції, ви продаєте її за 70000 гривень, про що робиться бухгалтерський запис (проводка):

**З Кредиту 791-го рахунку в - Дебет 701-го рахунку** на вартість продажу продукції без ПДВ – 70000 гривень.

По ідеї, вам треба було б просунути з 1-го субрахунку 70-го рахунку на 361 й рахунок суму 70 000 гривень.

Але справа в тому, що ваше підприємство реалізує товари, які обкладають 20 %-м ПДВ. Відповідно до вартості продукції в 70000 гривень ви повинні додати ще 14000 гривень ПДВ. Як це зробити?

Спочатку ви робите бухгалтерський запис (проводку) на суму 14000 гривень по маршруту:

#### **З Кредиту 643-го рахунку в - дебет 701-го рахунку**.

Потім робите другий бухгалтерський запис (проводку):

**З Кредиту 701-го рахунку в - Дебет 361-го рахунку** у розмірі 84 000 грн.

**Підіб'ємо невеликий підсумок.** На 701-му рахунку ви вже відобразили суму виторгу й ПДВ.

Тепер припустимо, що замовник заплатив всі 60000 гривень (не забувайте про 24000 грн. авансу) безготівковим шляхом. *Зробіть необхідний бухгалтерський запис (проводку*) й не забудьте про те, що одночасно потрібно зробити проводку по оплаченому нам ПДВ:

**З Кредиту 641/ПДВ рахунку в – Дебет 643-го рахунку** на 10 000 гривень.

Тепер зверніть увагу на рахунок 641/ПДВ. Вакуум у розмірі 14 000 гривень, що з'явився на 641/ПДВ рахунку зіштовхнеться з дебетовими уливаннями, що прийшли у зв'язку із бухгалтерськими проводками, зробленими з Кредиту 644-го рахунку в Дебет 641/ПДВ рахунку і почне ними гаситися. Якщо ви правильно робили всі бухгалтерські записи, то в результаті цих зіткнень на 641/ПДВ рахунку повинне вийти кредитове сальдо в розмірі 6 343,33 гривень. Оплата ПДВ буде зроблена вашим підприємством тільки в наступному місяці.

Будемо вважати це останніми бухгалтерськими записами (проводками) в цьому місяці (жовтні).

Обов'язково перевірте залишок по кредиту рахунка 791. Якщо Ви все зробили правильно, він дорівнюватиме 10 622, 91 гривню.

Перевірте, чи всі бухгалтерські записи (проводки) записані в журналі реєстрації господарських операцій. Якщо Ви зареєстрували всі проводки, загальний оборот операцій за жовтень становитиме **778065,00** гривень.

#### **ЗАКРИТТЯ СХЕМИ ЗА ЖОВТЕНЬ**

**Прийшов час закрити схему. Для цього нам треба підвести й зафіксувати на ній підсумкові сальдо на всіх рахунках. Як це зробити?**

Спочатку Ви звертаєтеся до кредиту якогось рахунку на схемі. Складаєте всі цифри, записані усередині кредитової половинки цього рахунку, і отриманий результат вкаже вам на те, скільки вартості у вас із нього витекло за минулий місяць. **Тепер цю суму ви повинні записати синіми кольорами на будь-якому вільному місці усередині кредитової половинки рахунку й обов'язково обвести її синім колом. Це буде кредитовий оборот даного рахунку.**

Закінчивши роботу із кредитом, знаходите дебетовий оборот цього ж рахунку в минулому місяці. Запишіть його усередині дебетової половинки рахунку й обведіть синім кружком.

Вирахувавши обидва обороти (і дебетовий, і кредитовий), ви повинні від більшого відняти менший і визначити, яке ж остаточне сальдо вийшло усередині рахунку.

Якщо воно вийшло кредитовим, то ви повинні записати його усередині кредитової половинки рахунку червоними кольорами й обов'язково обвести червоним кружком.

Якщо воно вийшло дебетовим, то ви повинні записати його усередині дебетової половинки рахунку червоним кольором й обвести червоним кружком.

*Цифра, записана червоним кольором усередині рахунку й обведена червоним колом, буде позначати підсумкове сальдо (залишок) даного рахунку -* дебетове або кредитове.

*Точно так ви робите з усіма іншими рахунками.*

Після того, як Ви обробили всі рахунки на схемі, необхідно заповнити оборотно-сальдову відомість за такими правилами:

1. **Запис по дебету** рахунка, зроблений на схемі **синіми** чорнилами та обведений в коло, переноситься в колонку "**Оборот по дебету** за поточний місяць".

2. **Запис по кредиту** рахунка, зроблений на схемі **синіми** чорнилами та обведений в коло, переноситься в колонку "**Оборот по кредиту** за поточний місяць".

3. **Запис по дебету** рахунка, зроблений на схемі **червоними** чорнилами та обведений в коло, переноситься в колонку "**Сальдо по дебету на кінець** поточного місяця".

4. **Запис по кредиту** рахунка, зроблений на схемі **червоними** чорнилами та обведений в коло, переноситься в колонку "**Сальдо по кредиту на кінець** поточного місяця".

5. **Запис по дебету** рахунка, зроблений на схемі **зеленими** чорнилами та обведений в коло, переноситься в колонку "**Сальдо по дебету на початок** поточного місяця".

6. **Запис по кредиту** рахунка, зроблений на схемі **зеленими** чорнилами та обведений в коло, переноситься в колонку "**Сальдо по кредиту на початок** поточного місяця".

Не забувайте, що в схемі за жовтень записів зеленими чорнилами немає, тому і в оборотно-сальдовій відомості відсутні сальдо на початок місяця.

Як Ви знаєте, правильність складання оборотно-сальдової відомості визначаться наявністю трьох пар рівнянь а саме:

*1.Сальдо по дебету на початок місяця = Сальдо по кредиту на початок місяця.*

*2.Оборот по дебету за місяць = Оборот по кредиту за місяць.*

*3. Сальдо по дебету на кінець місяця = Сальдо по кредиту на кінець місяця.*

Якщо оборотно-сальдова відомість відповідає цим вимогам, можете себе поздоровити: **Ваш баланс зійшовся!**

Перевірте: якщо Ви зробили все правильно **сальдо** по дебету та кредиту всіх рахунків станом **на кінець жовтня** становить **117 460 гривень.**

Тепер закрийте схему за минулий місяць (жовтень). І відкрийте другу схему – за листопад. Для цього потрібно перенести вихідні сальдо кожного рахунку на нову схему. Тільки тепер вони будуть називатися вхідними сальдо. Тому записувати їх на новій схемі потрібно тепер зеленим кольором й обвести зеленим колом. На першій схемі не було ніяких вхідних сальдо, тому що ваше підприємство тільки починало свою роботу. *У другому й наступному місяцях вхідні сальдо обов'язково будуть, тому що в підприємства вже значиться майно й борги, що показують походження майна.*

*Самостійно н*а підставі оборотно-сальдової відомості та записів на схемі назвіть всі борги підприємства та його активи станом на кінець жовтня. Висновок оформіть у вигляд бухгалтерської довідки.

#### **ФОРМУВАННЯ СХЕМИ ЗА ЛИСТОПАД**

На другій схемі зробимо проводки, пов'язані із амортизацією основних засобів. Припустимо, що Ви вже вмієте визначати розмір амортизаційних відрахувань, і порахували, що річна норма амортизації вашого комп'ютера дорівнює 2625 гривень, тобто всю вартість комп'ютера при такому розмірі відрахувань ви спишете за 4 роки (25% у рік). Виходить, за місяць ви повинні списувати в амортизацію одну дванадцяту цієї суми - 218,75 гривень. Отже, на суму амортизації, ви робите бухгалтерський запис (проводку) по маршруту:

**З Кредиту 131-го рахунку в - Дебет 92-го рахунку**, тому що ці основні фонди не мають прямого відношення до виробничого процесу.

Амортизація печі складе точно таку ж суму, тому що її вартість і термін використання такий же, як й у комп'ютера.

Отже, на суму амортизації, ви робите бухгалтерський запис (проводку) за маршрутом:

#### **З Кредиту 131-го рахунку в - Дебет 23-го рахунку.**

Розберемо амортизацію нематеріальних активів.

Для цього, насамперед, потрібно визначити термін корисного використання організаційних витрат. Точно встановити цей термін в нас не вийде, так як вони (оргвитрати) пов'язані з питаннями організації фірми, а, отже, будуть «корисні» протягом усього строку діяльності підприємства. Таким чином, термін корисного використання потрібно взяти рівний 20 рокам. Цей період заданий у ПСБО 8 для тих випадків, коли термін корисного використання визначити неможливо. Неважко підрахувати, що щомісяця, починаючи з поточного, ви будете списувати 1/240 частину від вартості оргвитрат - 21,25 грн. за маршрутом:

**З Кредиту 133-го рахунку в - Дебет 92-го рахунку**, так як ці витрати також не мають прямого відношення до виробництва. Розібралися?

Наступний нематеріальний актив, на який потрібно нарахувати амортизацію - патент.

Вартість патенту становить 900 гривень. Термін дії патенту - 3 роки. Тобто, щомісяця ми будемо списувати 1/36 частину її вартості бухгалтерським записом(проводкою):

#### **З Кредиту 133-го рахунку в** *-* **Дебет 92-го рахунку.** *Суму розрахуйте самостійно.*

Перейдемо до наступних бухгалтерських проводок, які потрібно зробити в цьому місяці (листопаді).

Спишіть вартість орендної плати за орендоване приміщення:

**З Кредиту 39-го рахунку в – Дебет 23-го рахунку** на суму 1000 гривень та **З Кредиту 39-го рахунку в – Дебет 92-го рахунку** на суму 500 гривень.

Потім за маршрутом:

**З Кредитом 39-го рахунку в - Дебет 92-го рахунку** відправте 100 гривень оплати за підписку на комп'ютерну довідкову систему після одержання чергового компакт-диску.

Оплата, узятого в оренду пакувального автомату буде проходити теж за звичною схемою. Орендодавець надіслав вам рахунок, у якому зазначена та ж сума - 500 гривень і ПДВ, прив'язаний до неї, 100 гривень. Ви перераховуєте ці суми з розрахункового рахунку ЗАТ "КОНДИТЕР" на рахунок орендодавця. Після чого на схемі робите бухгалтерський запис (проводку):

**З Кредиту 311-го рахунку в - Дебет 685-го рахунку** на 600 гривень. Потім вартість ПДВ, прикріпленого до орендного платежу, переводиться по маршруту:

**З Кредиту 685-го рахунку в - Дебет 644-го рахунку та**

**З Кредиту 644-го рахунку в – Дебет 641/ПДВ рахунку**, а вартість самого орендного платежу відображаєте бухгалтерським записом (проводкою):

#### **З Кредиту 685-го рахунку в - Дебет 23-го рахунку**. От і все.

Для того, щоб банк видав гроші на зарплату працівникам, вам потрібно розрахуватися по боргах з державою. Тому ви перераховуєте з поточного рахунку податок на доходи фізичних осіб (прибутковий податок), військовий збір і платежі в позабюджетні фонди (обнуляєте субрахунок 641/ПДФО, 641/ВЗ та субрахунки 65-го рахунку).

Для того, щоб правильно визначити суму цих платежів, зверніть увагу на залишки цих рахунків в оборотно-сальдовій відомості за жовтень.

*Зробіть ці проводки самостійно*. Після цього банк видає вам гроші для виплати заробітної плати вашим працівникам. Ви одержуєте в банку **11 431,00 гривень** і роздаєте працівникам із каси підприємства.

На цю суму робите бухгалтерські записи на схемі:

**З Кредиту 311-го рахунку в - Дебет 301-го рахунку** (зарплата надійшла в касу)

**З Кредиту 301-го рахунку в – Дебет 661-го рахунку** (зарплата виплачена)

Одержавши заробітну плату, кожний із робітників розписується у відомості. **Борг по 661-му рахунку виявляється погашеним,** і відомість підшивається в папку разом з іншими первинними документами.

Тепер займемося ПДВ. Заплатіть зі свого розрахункового рахунку 6343,33 гривень, що залишилися непогашеними на кредиті рахунку 641/ПДВ за підсумками першого місяця роботи. *Зробіть проводку самостійно.*

Знову надійшов аванс від замовника в розмірі 48000 гривень з урахуванням ПДВ. Користуючись схемою проводок за аналогічною господарською операцією в жовтні самостійно зробіть необхідні бухгалтерські записи (проводки), не забуваючи про ПДВ.

Тепер повернемося до виробництва. Щоб виробництво тривало, вам потрібно закупити й доставити сировину. Її ціна з доставкою склала 20000 гривень. Крім того, продавець пред'явив вам до оплати 4000 гривень ПДВ. Разом ви заплатили 24000 гривень.

Зробіть запис:

**З Кредиту 311-го рахунку в - Дебет 371-го рахунку** на суму сплаченого авансу.

**З Кредиту 644-го рахунку в - Дебет 641/ПДВ рахунку** – на суму ПДВ

Далі одержуємо цю сировину і їхню *вартість* Ви проводите *двома бухгалтерськими записами (проводками)* за маршрутом: 631 – 201 –23 на суму 20000 гривень. *Зробіть бухгалтерські записи щодо оприбуткування та списання сировини самостійно.*

Паралельно з тим ПДВ пройде по бухгалтерському запису:

**З Кредиту 631-го рахунку в - Дебет 644-го рахунку** на 4 000 гривень. І тепер можна зробити бухгалтерський запис по закриттю авансу –

**З Кредиту 371-го рахунку в - Дебет 631-го рахунку** на 24 000 гривень.

Також в цьому місяці ви вирішили придбати для подальшої оптової реалізації товари (воду) на суму 4800 гривень з ПДВ. Заборгованість за отриманий товар оплачено з поточного рахунку.

Придбані товари відображаються на 281 рахунку, а їх реалізація подібна до реалізації готової продукції, але проводиться через 702-й рахунок. Припустимо, що ви реалізували товари за 6000 гривень з ПДВ, та отримали оплату від покупця. *Зробіть всі необхідні проводки.*

**Другий місяць діяльності вашого підприємства теж підходить до кінця.** Ваше підприємство знову закупає сировину на 36000 гривень з ПДВ та на 15000 грн. передає її на виробництво. Такі проводки Ви вже складали, тому Вам нескладно буде зробити це *самостійно.* При цьому не забудьте показати сплату авансу, відображення ПДВ та переведення авансу в розряд оплати.

Також *самостійно* сплатіть рахунок за електроенергію, газ, та воду в розмірі 7500 гривень з ПДВ (не забудьте віднести 90% - на виробництво, 10 % - на адміністративні потреби).

Замовник готовить гроші, щоб розрахуватися з вашим підприємством за готову продукцію. А Ви, тим часом, розраховуєте її собівартість. При розрахунку собівартості не потрібно забувати й про заробітну плату ваших працівників. Давайте нараховувати її, вважаючи, що в другому місяці весь персонал одержить таку ж зарплату, як й у першому. Не забутьте також про обов'язкові утримання із зарплати й нарахування на зарплату працівників. Вони будуть точно такі ж, як і минулого місяця. Закриття цього місяця буде аналогічно попередньому. Витрати на збут в цьому місяці відсутні. Собівартість реалізованого товару проведіть по схемі: 26 – 901 – 79 (на суму 47467,75 грн.)

Припустимо, що в цьому місяці покупець заплатить вам за продукцію 84000 грн. з ПДВ і з урахуванням авансу. *Всі розрахунки та проводки зробіть самостійно.*

Тепер можна повернути частину боргів своїм батькам. Ви приходите до банку і переводите на їхній особистий рахунок 10000 гривень. На схемі це відіб'ється бухгалтерським записом:

**З Кредиту 311-го рахунку в - Дебет 601-го рахунку** на 10 000 гривень.

А оскільки місяць уже закінчився, то настав час закривати схему цього місяця. **Робити це Ви вже вмієте.**

Перевірте**: загальний оборот за листопад у Вас складає 824 818,33 грн., а сальдо станом на 30 листопада – 114 292,67 грн.**

#### **ФОРМУВАННЯ СХЕМИ ЗА ГРУДЕНЬ**

Тепер візьміть останню (третю) схему й перенесіть на неї всі вхідні сальдо кожного рахунку. Як і в листопаді, зробіть нарахування амортизації та спишіть витрати грудня з рахунку 39.

Ви купили сировину на 36000 гривень з ПДВ та домовились, що оплатите її вартість в наступному місяці. На виробництво відразу ж відправте сировини на 45000 гривень.

Орендодавець пакувального автомату в черговий раз надсилає вам рахунок. Його вам теж потрібно оплатити й зробити всі відповідні бухгалтерські записи (проводки). Ну й, звичайно ж, отримайте по чеку в банку та видайте нараховану минулого місяця зарплату після погашення боргів перед державою й позабюджетними фондами. Крім того, не забудьте перерахувати до бюджету ПДВ за підсумками листопада місяця.

Час невблаганно біжить - навколишній світ міняється. Не стоять на місці й комп'ютерні технології. Ви пропонуєте замінити ваш комп'ютер на більш сучасніший. Степан, Олена та Володимир погоджуються із цим й, не відкладаючи в довгий ящик, ви четверо вирішуєте продати ваш основний засіб - комп'ютер.

Припустимо, ви продаєте його за 11200 гривень. Відповідно до діючого закону ви повинні збільшити цю вартість на величину податку на додану вартість:

20% х 11200 грн. = 2240 грн.

Після такого збільшення продажна ціна комп'ютера стає рівною 13440 грн.

Отже, якими бухгалтерськими записами (проводками) буде супроводжуватися продаж комп'ютера?

Нагадуємо Вам, що розрахунок прибутку при реалізації основних засобів здійснюється не через 791-й, а через 793-й рахунок. Ваш комп'ютер проробив у вас два місяці. Ви двічі проводили амортизаційні відрахування. Раз так, то вам необхідно знайти залишкову вартість вашого комп'ютеру.

Для цього робимо наступний бухгалтерський запис (проводку):

**З Кредиту 10-го рахунку в - Дебет 131-го рахунку** на 437,50 гривень. У такий спосіб ми зменшуємо вартість комп'ютера на 10-му рахунку на суму амортизаційних відрахувань і гасимо ту частину кредитового сальдо 131 рахунку, що мала відношення до комп'ютера (суму зношування комп'ютера).

Далі, на залишкову вартість комп'ютера (10500 - 437,50) Ви робите бухгалтерський запис (проводку) за схемою: **10 – 972 – 793**.

Як бачите, після цих проводок зникли всі «сліди» комп'ютера з 10-го й 131 го рахунків.

Таким чином, ми вже відправили залишкову вартість комп'ютера в 793-й рахунок (тому що ми продаємо не продукцію або товари, а необоротний актив, то саме 793-й рахунок буде виконувати роль рахунку, що додає прибуток до вартості, замість рахунку 791).

Тепер до комп'ютеру повинна додатися додаткова вартість у вигляді прибутку. Для цього потрібно із кредиту 793-го рахунку відправити продажну вартість комп'ютеру (без ПДВ) у дебет рахунку, на якому провадиться продаж необоротних активів.

Це рахунок 742, що використовується повністю аналогічно рахунку 701, але призначений для обліку продажу основних засобів й інших необоротних активів. Робимо бухгалтерський запис (проводку):

**З Кредиту 793-го рахунку в - Дебет 742-го рахунку** на 13440 гривень.

Крім залишкової вартості комп'ютера в дебет другого субрахунку 74-го рахунку повинен відправитися й ПДВ. Його суму Ви проводите за маршрутом:

**З Кредиту 643-го рахунку в - Дебет 742-го рахунку** на 2240 гривень.

#### **З Кредиту 641/ПДВ рахунку в – Дебет 643-го рахунку** на цю ж суму.

Після цього вам залишається замкнути кругообіг продажу вашого комп'ютера - відобразити передачу комп'ютера покупцеві бухгалтерським записом:

#### **З Кредиту 742-го рахунку в - Дебет 361-го рахунку** на 13440 гривень.

Після надходження грошей від покупця на ваш поточний рахунок, ви робите бухгалтерський запис (проводку):

#### **З Кредиту 361-го рахунку в – Дебет 311-го рахунку.**

Тепер займімося нарахуванням зарплати для виплати в наступному місяці. Припустимо, що в грудні ви найняли на роботу ще одного робітника на виробництво з окладом 1400 гривень. Розміри всіх відрахувань від зарплати й на зарплату ви порахуєте й зробите всі відповідні проведення самостійно.

Рахунок за електроенергію, воду та газ ви оплатите в розмірі 6000 гривень з ПДВ.

В статуті вашого товариства сказано, що залишені несплаченими 30% статутного капіталу ви, як засновники, погасите протягом першого року діяльності вашого підприємства. Припустимо, в усіх вас з'явилися гроші, і ви вирішуєте викупити свої акції на суму 4500 гривень кожний. Ви вправі внести цю суму не тільки грішми, але й іншими цінностями. Все це вам відомо. Але зараз ми не будемо ускладнювати ваше завдання. Внесіть по 4500 кожний на ваш поточний рахунок.

У грудні минає термін позики, що ви позичали в батьків. Тому ви повертаєте суму, що залишилася, боргу батькам, не забуваючи при цьому зробити відповідні бухгалтерські записи (проводки) на схемі.

В цьому місяці ви відвантажили покупцеві продукції на 96000 гривень з ПДВ, але заплатить він лише наступного місяця.

Квартал підійшов до кінця, і тому ви як бухгалтер повинні нарахувати ті податки, які необхідно нараховувати з отриманого прибутку. Обмежимося в нашому прикладі тільки податком на прибуток.

Відповідно до податкового законодавства, розмір податку на прибуток становить 18 відсотків.

Вирахувавши цей розмір, ви робите бухгалтерський запис:

**З Кредиту 641/ПП рахунку в - Дебет 981-го рахунку** на суму *5583,45* грн. Після цього бухгалтерського запису на 641/ПП виникає борг перед державою по податку на прибуток. Коли цей податок буде оплачений, ви зробите другий бухгалтерський запис: кредит 311 - дебет 641/ПП, і борг (вакуум) на 641/ПП стане нульовим. Але це буде тільки на початку наступного року, а поки це проводку робити не треба.

Отже, закінчився черговий квартал, і вам необхідно заповнити баланс. Подивіться на 791-й рахунок, після дебетового уливання з 641/ПП на ньому залишилося 25435,72 грн. чистого прибутку, а на 793-му 1137,50 прибутку від реалізації комп'ютера.

Ви й ваші друзі, як засновники, зможете розпорядитися цим прибутком у наступному році, коли зберетеся разом і проведете збори акціонерів. Поки ж зароблений вашим підприємством прибуток буде нерозподіленим прибутком.

Однак закінчився не тільки квартал, але й рік, а це означає, що вам потрібно внутрішніми проведеннями закрити рахунок 791, 793. Для цього ви повинні загальне кредитове сальдо цього рахунку перекинути на рахунок 441 "Прибуток нерозподілений". Зробіть це реверсивне проведення самостійно.

От і всі бухгалтерські записи, які повинні бути зроблені на грудневій схемі.

**Поздоровляємо Вас! Ви зробили свою першу спробу на шляху до спеціальності бухгалтера. І вона виявилась вдалою!**

#### **Додаток Ж – Титульний лист**

#### **МІНІСТЕРСТВО ОСВІТИ І НАУКИ УКРАЇНИ**

**ОДЕСЬКА НАЦІОНАЛЬНА АКАДЕМІЯ ХАРЧОВИХ ТЕХНОЛОГІЙ --------------------------------------**

**ФАКУЛЬТЕТ ЕКОНОМІКИ, БІЗНЕСУ І КОНТРОЛЮ**

*Спеціальність 071 "Облік і оподаткування" Кафедра обліку та аудиту*

# **ЗВІТ**

# **про результати**

# **НАВЧАЛЬНОЇ БУХГАЛТЕРСЬКОЇ ОЗНАЙОМЛЮВАЛЬНОЇ ПРАКТИКИ**

**здобувача освіти 2-го курсу**

 **Здобувач(ка) освіти групи \_\_\_\_\_\_\_\_ \_\_\_\_\_\_\_\_\_\_\_\_ \_\_\_\_\_\_\_\_\_\_\_\_\_\_\_**

 *(підпис) (П.І.Б)*

 **Залікова книжка № \_\_\_\_\_\_\_\_**

 **Керівник практики \_\_\_\_\_\_\_\_\_\_\_\_ \_\_\_\_\_\_\_\_\_\_\_\_\_\_\_**

*(підпис)* 

**ОДЕСА 20\_\_ р.**

# **Додаток З – Критерії оцінки результатів ознайомлювальної практики**

#### КРИТЕРІЇ ОЦІНКИ РЕЗУЛЬТАТІВ ОЗНАЙОМЛЮВАЛЬНОЇ ПРАКТИКИ

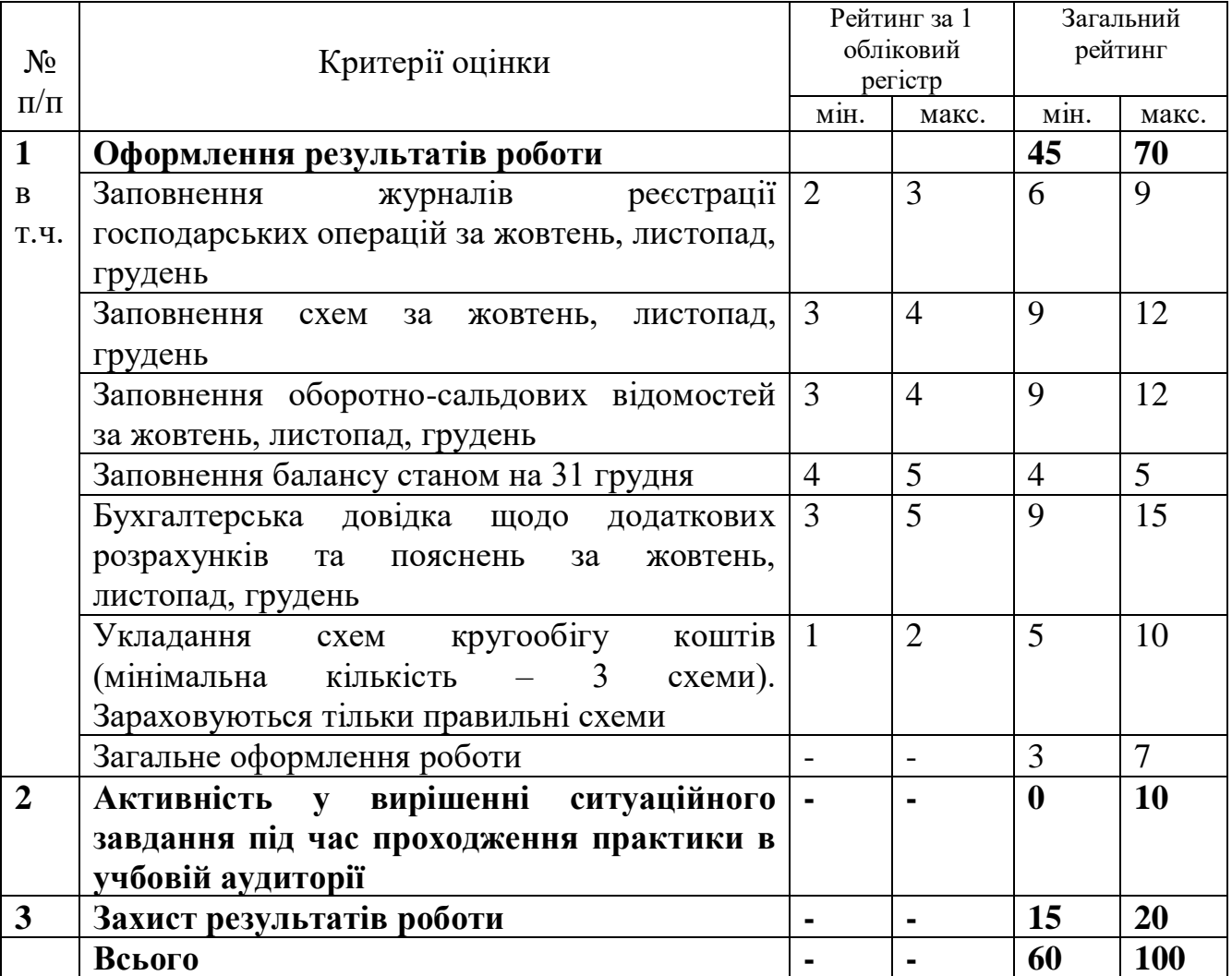

#### \*\*\*\*\*\*\*

#### ЗМІСТ

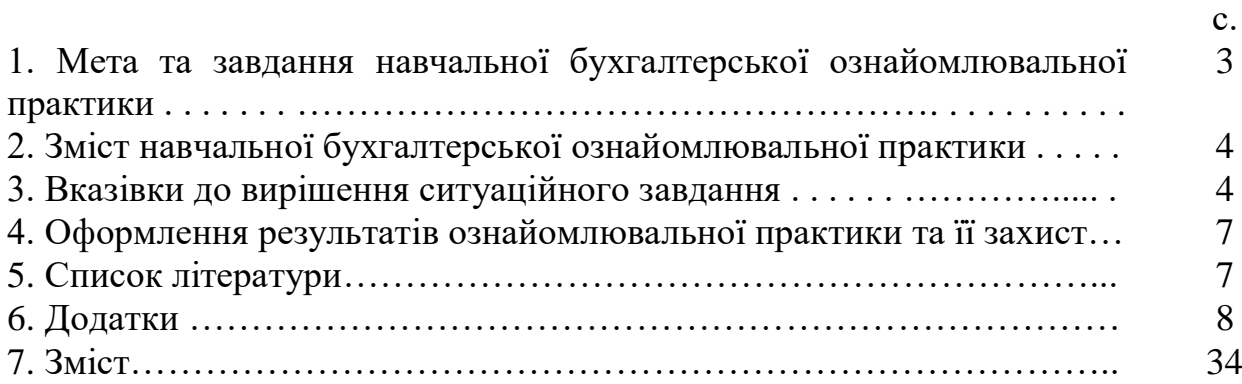

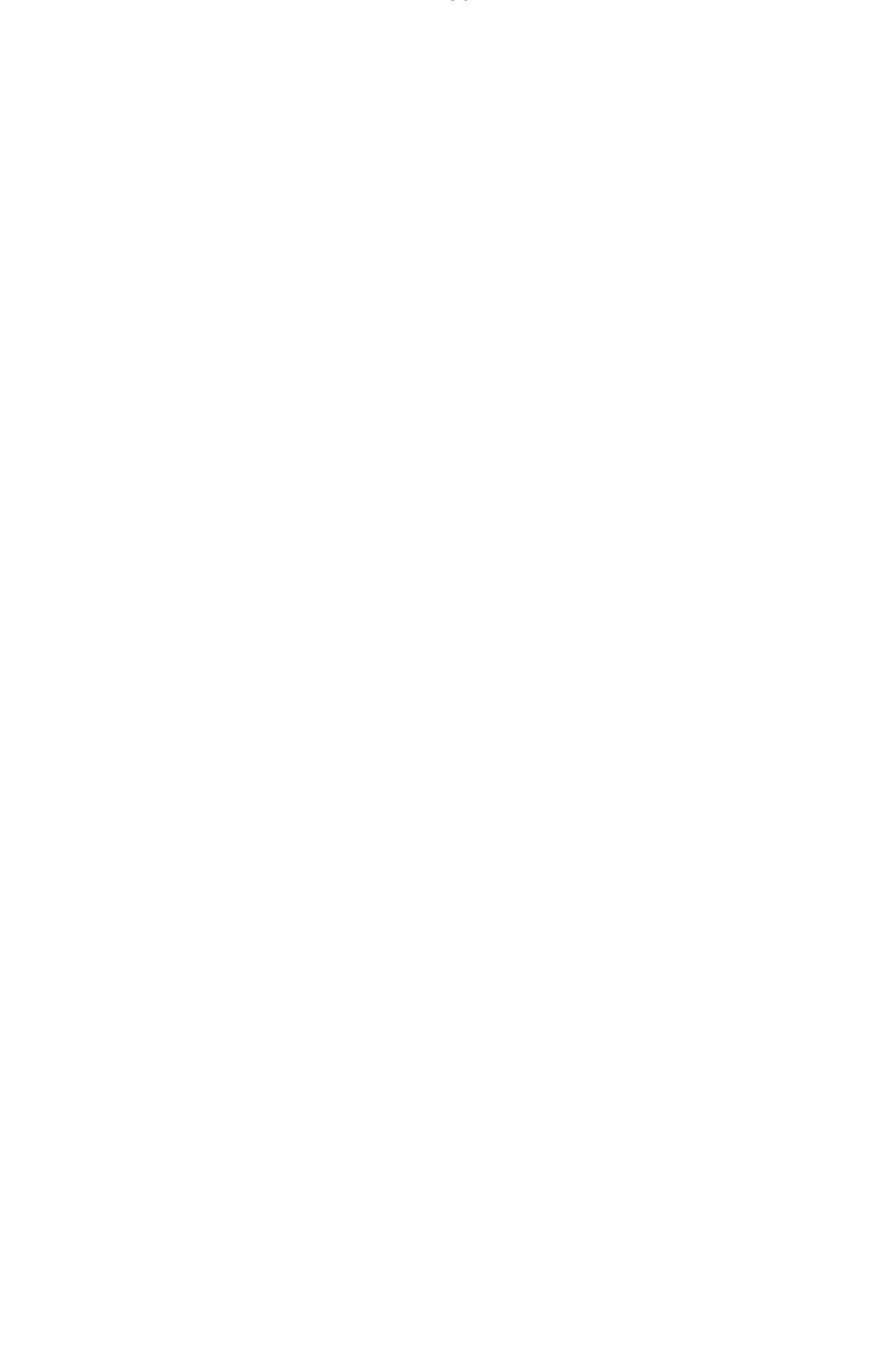

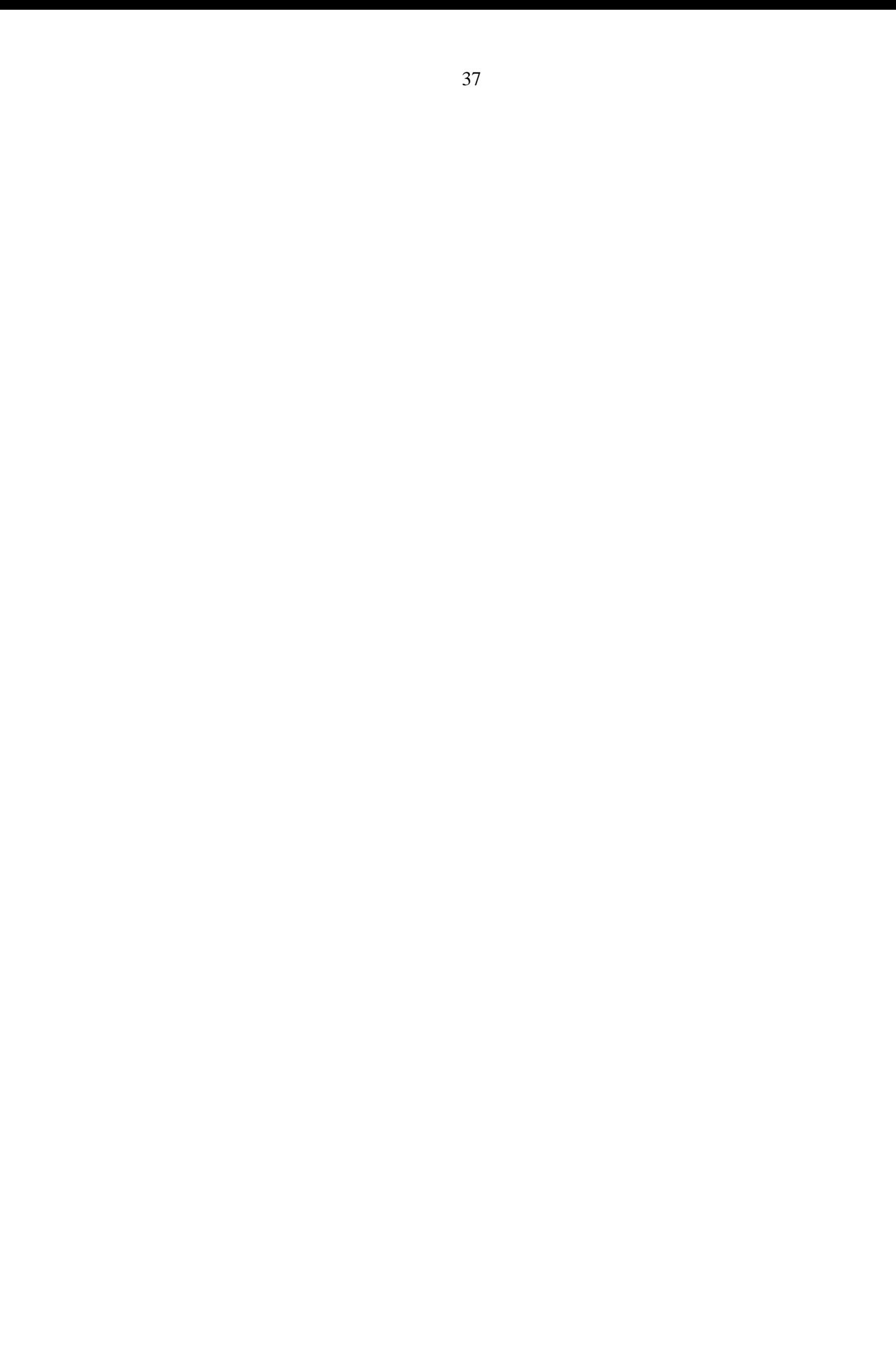